#### UCDAVIS AUDIENCE ANALYSIS

Ahhh... Too Many Audiences

Don't panic, here's what to do

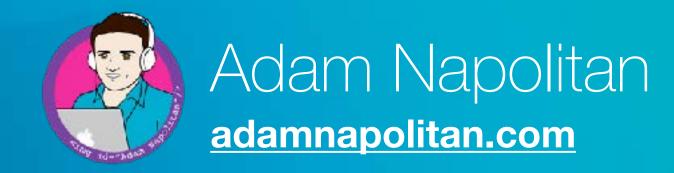

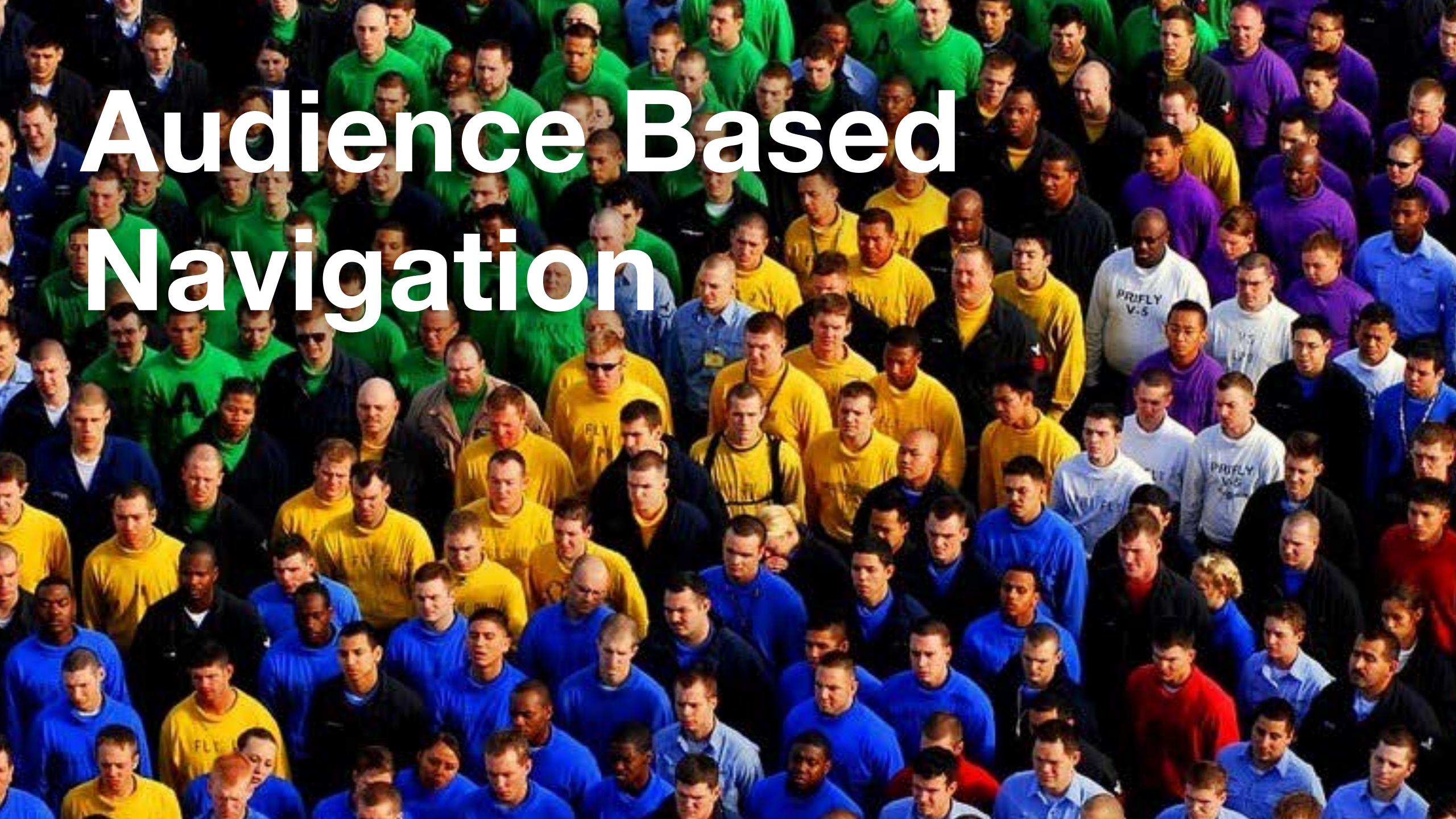

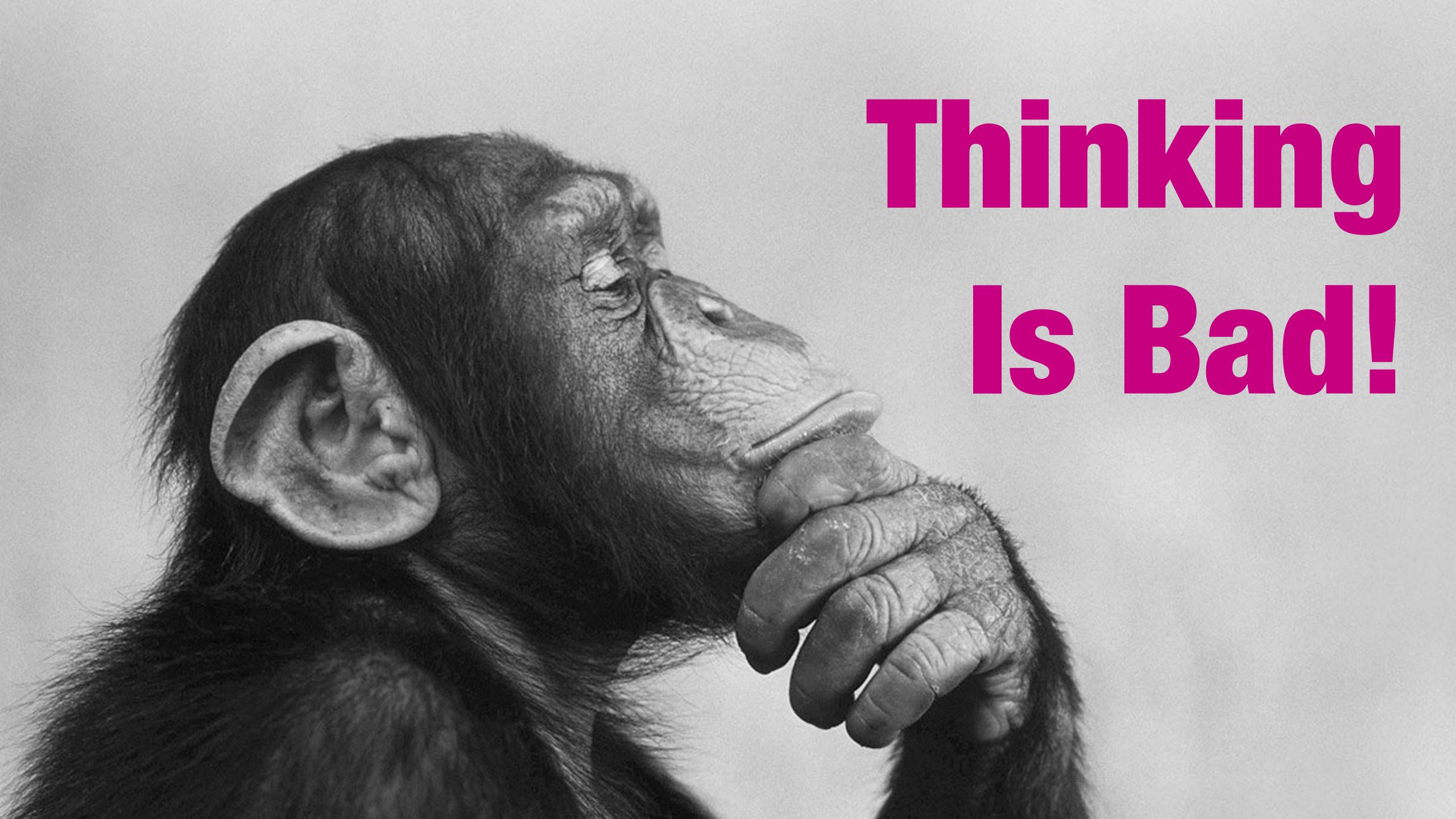

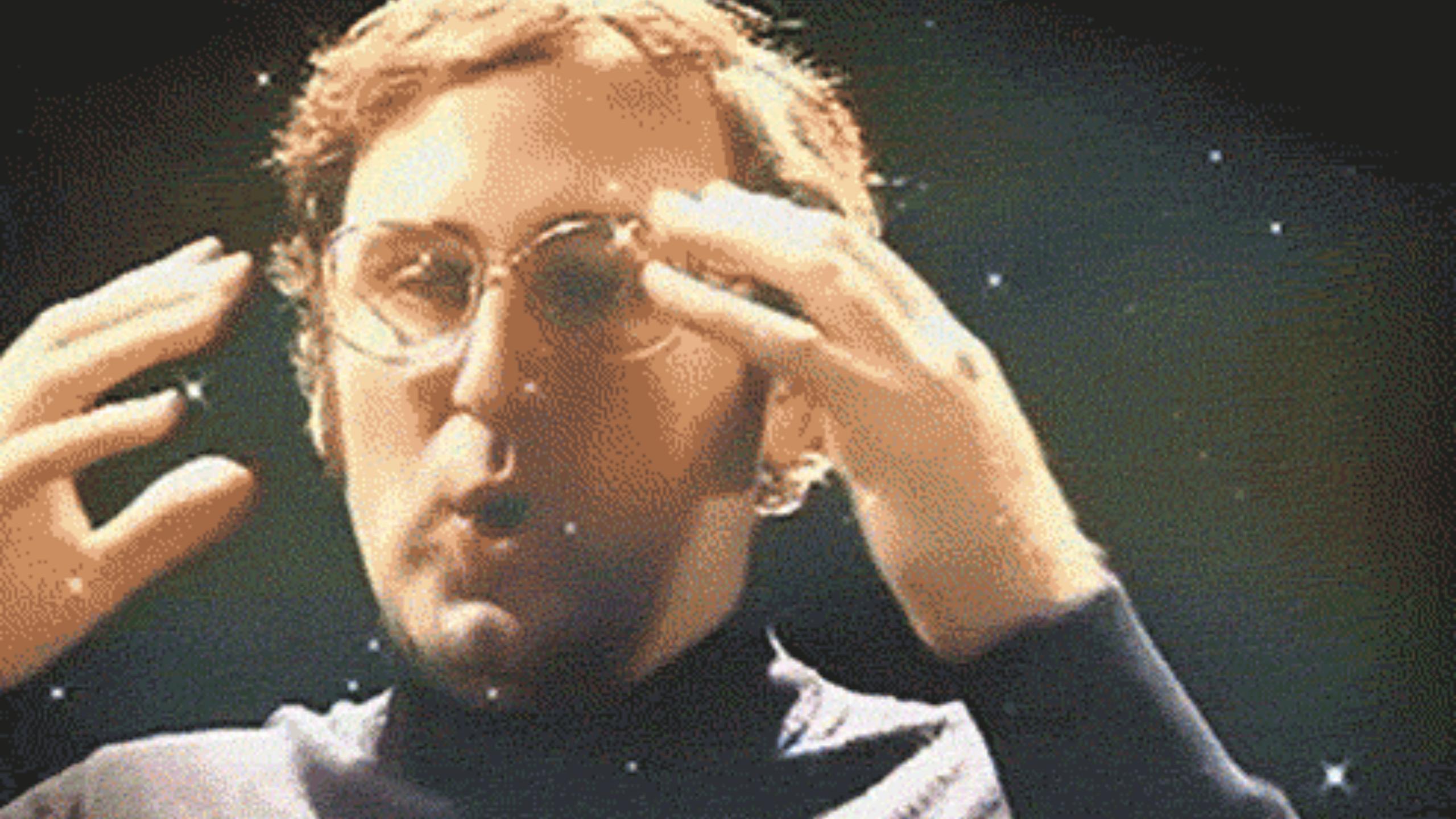

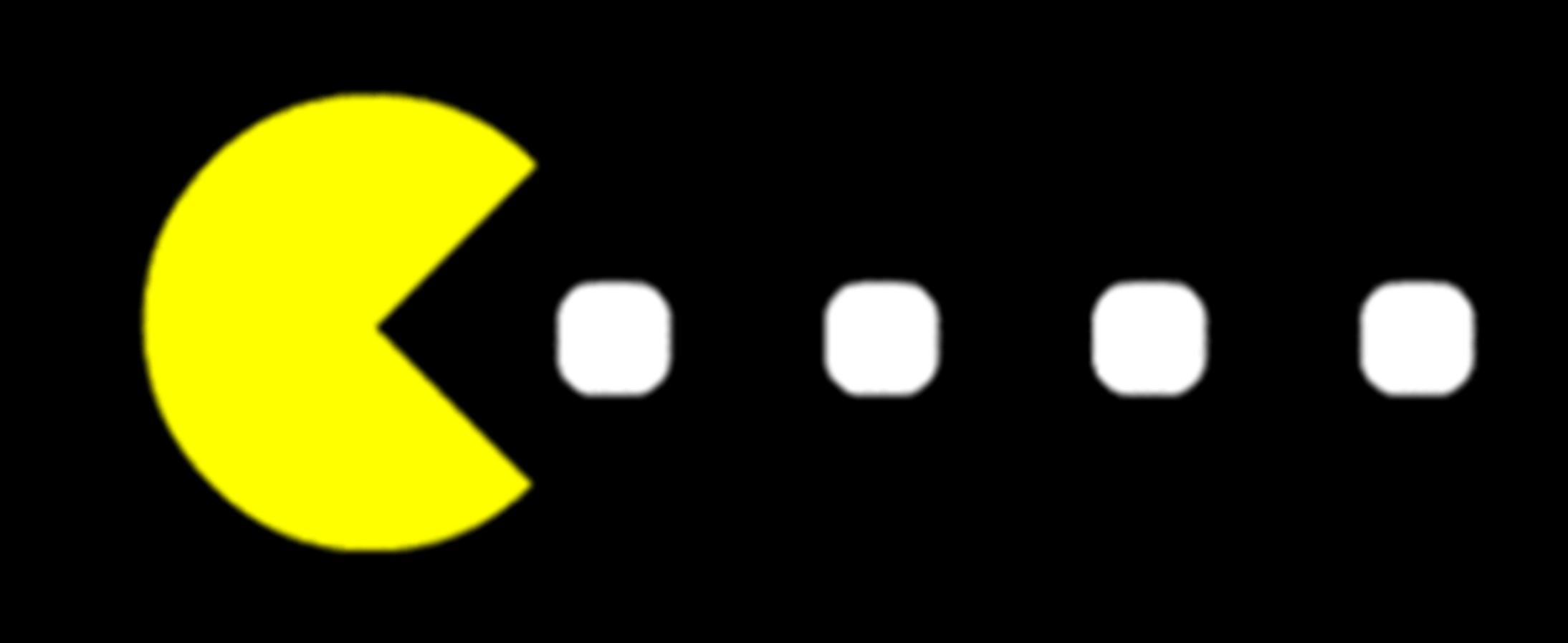

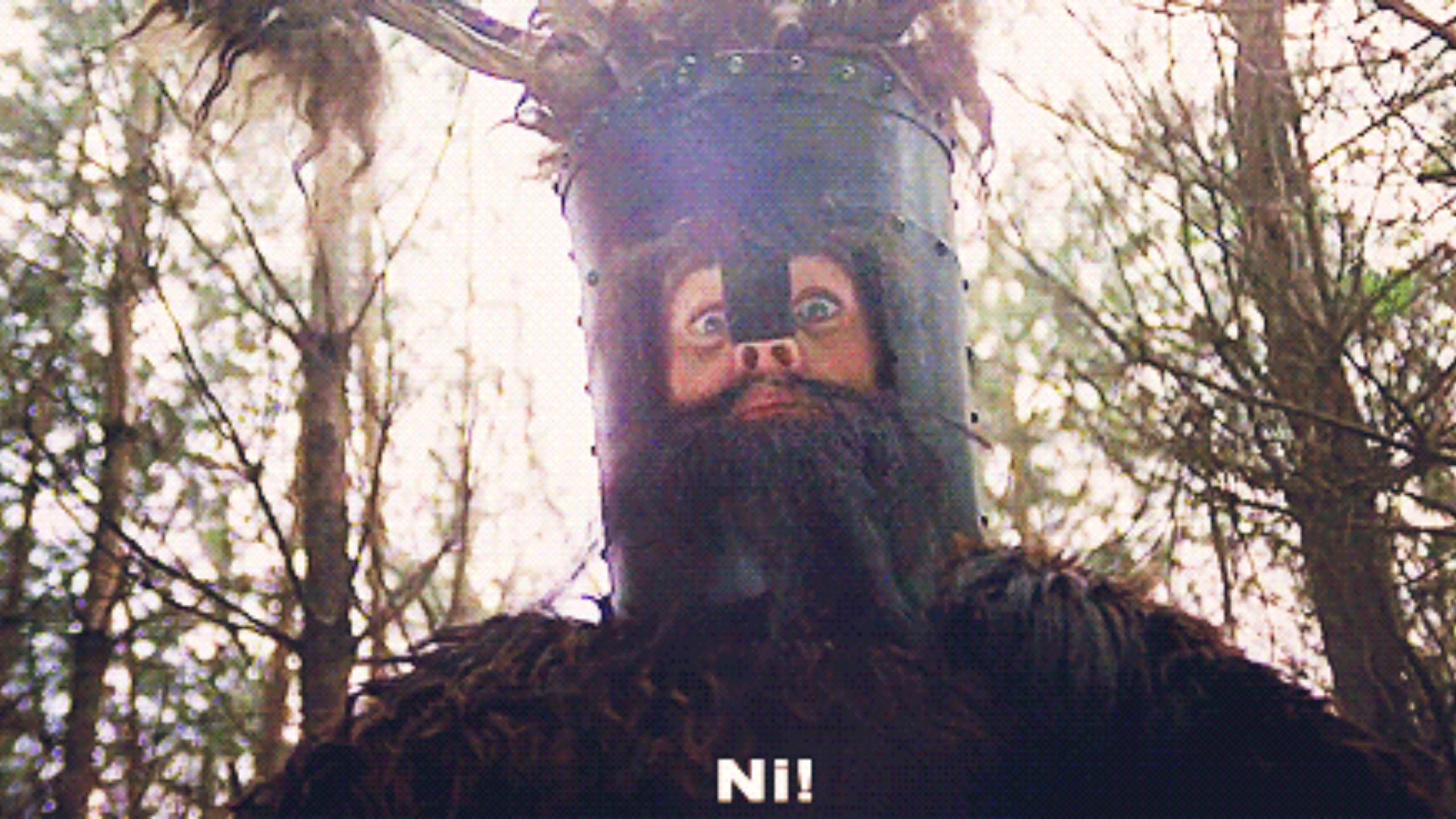

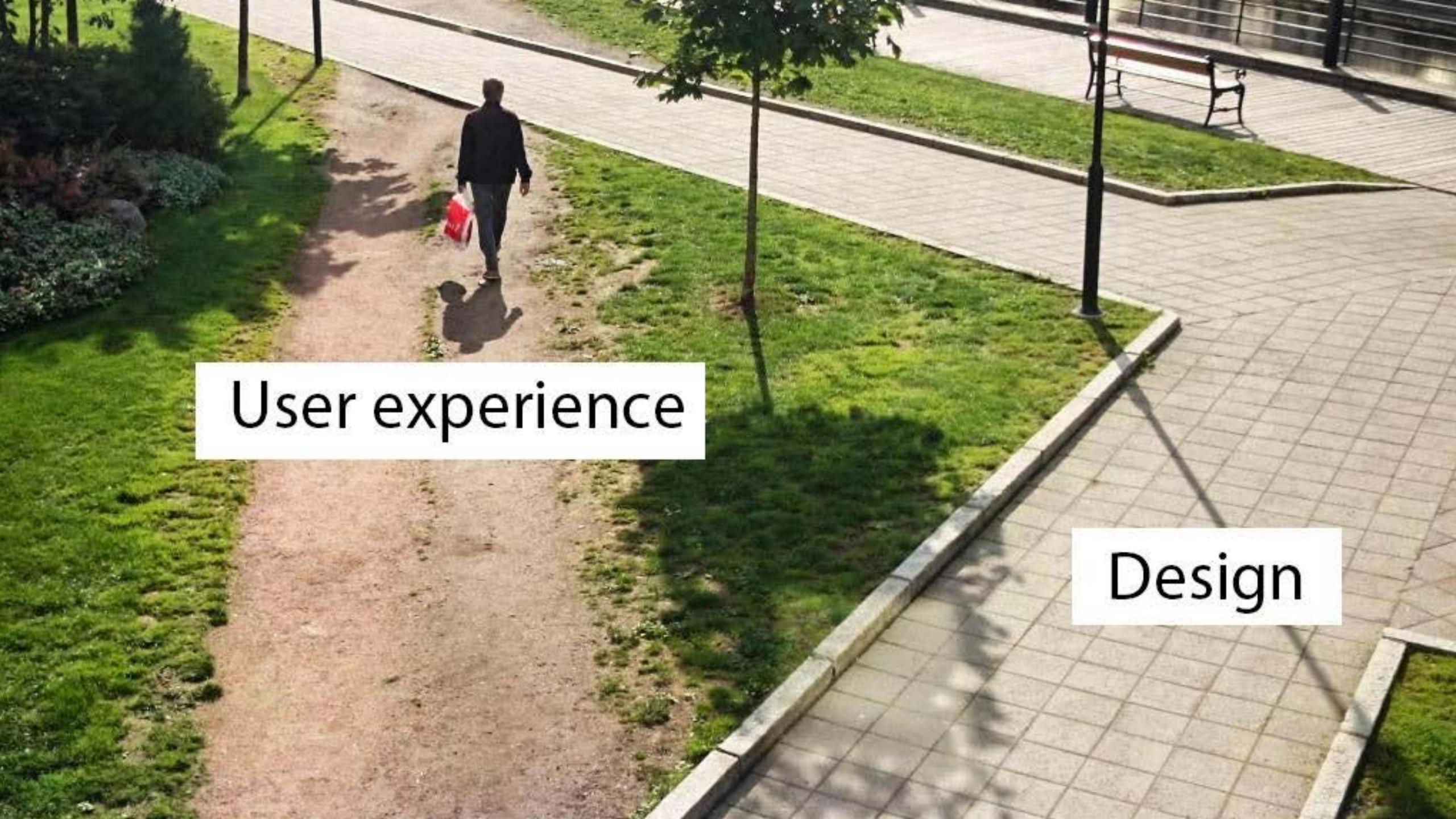

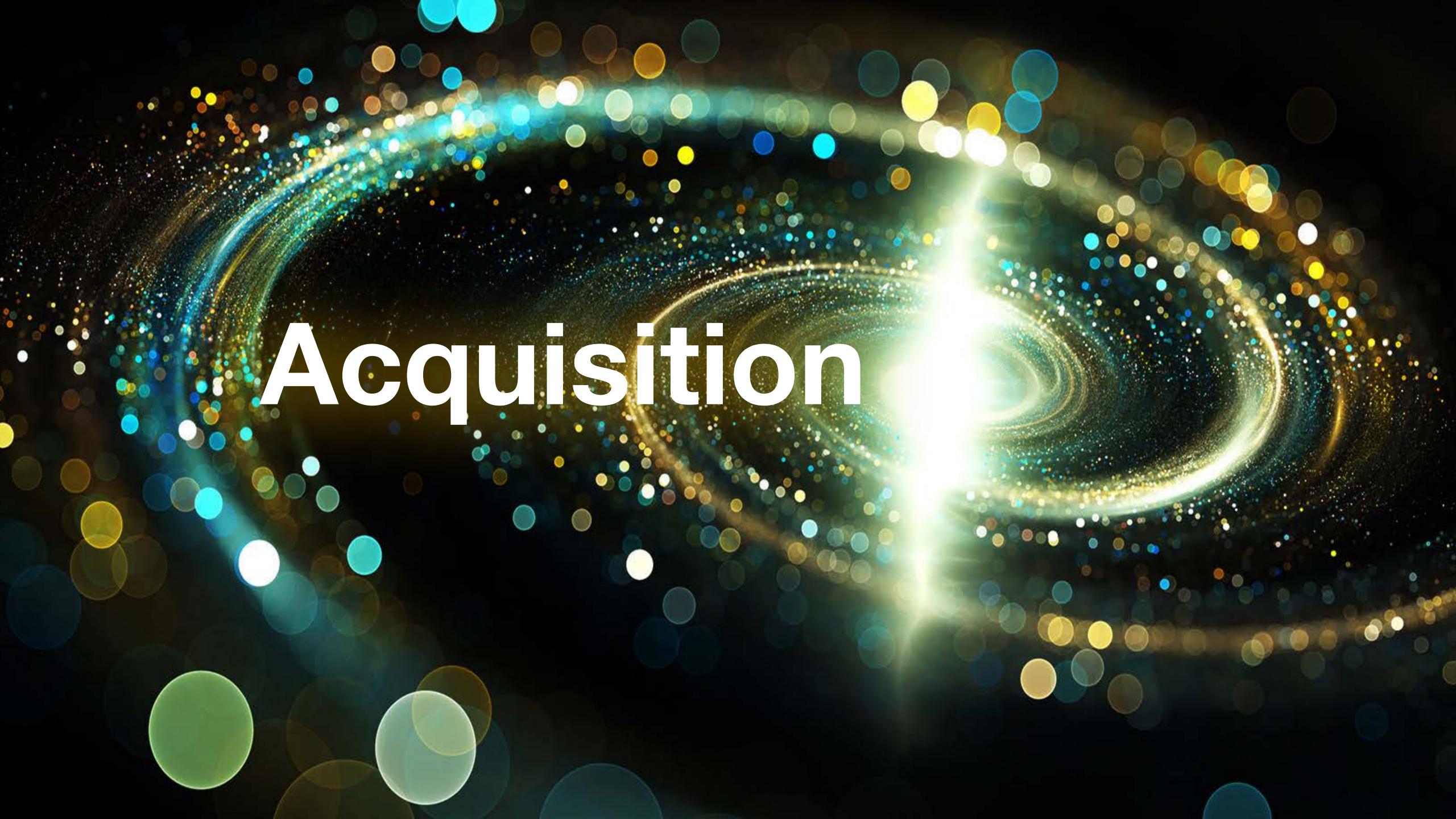

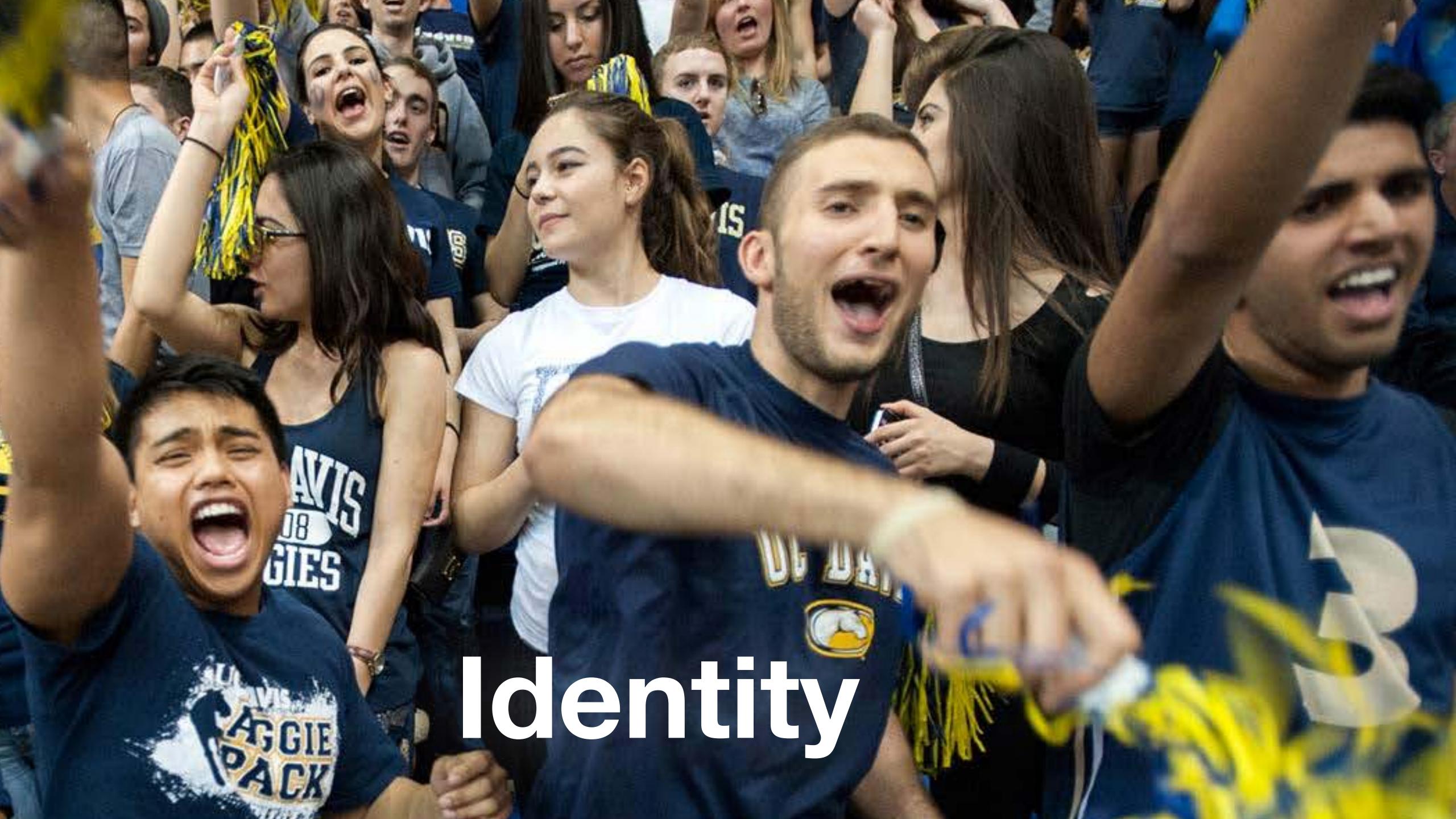

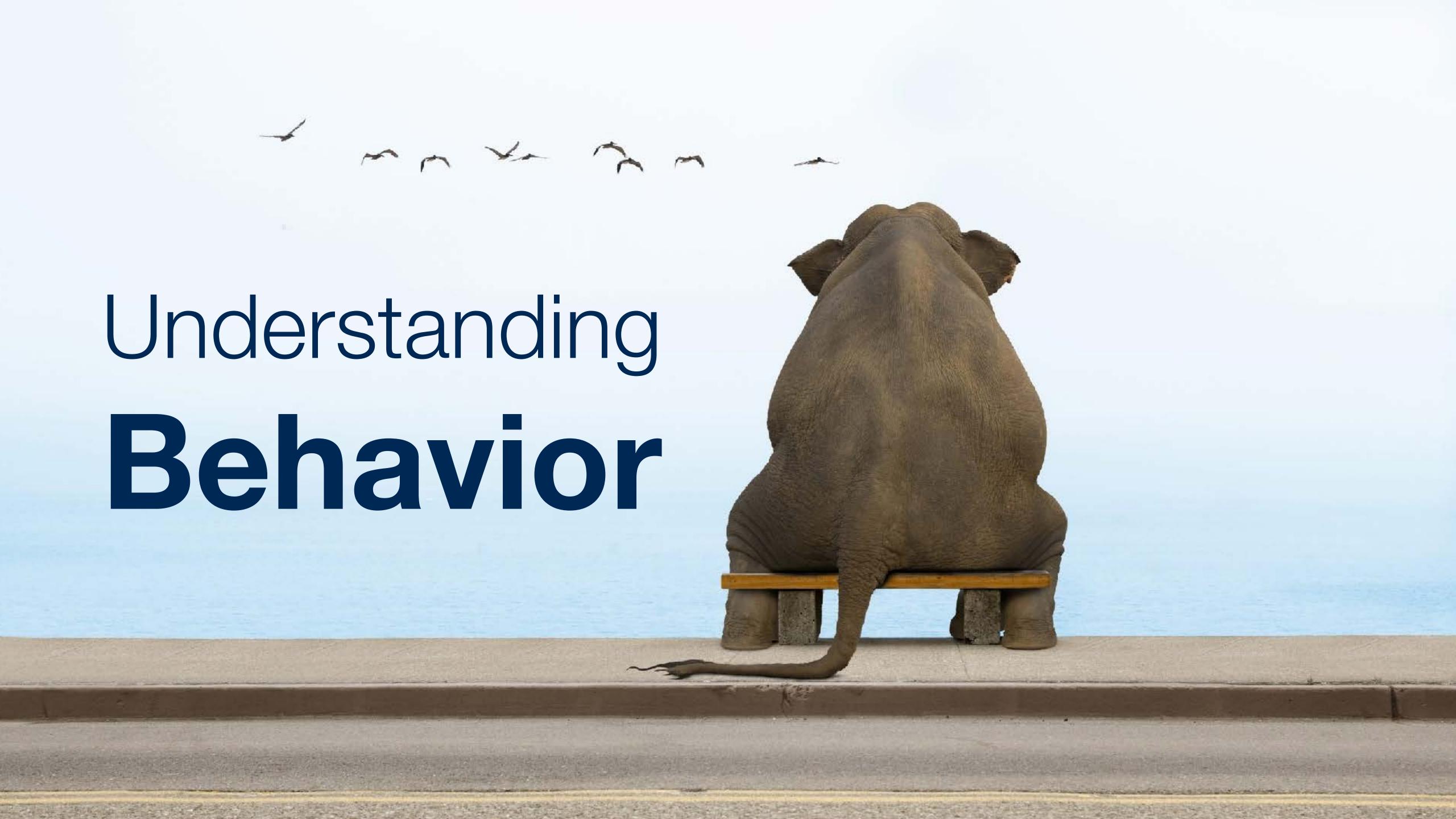

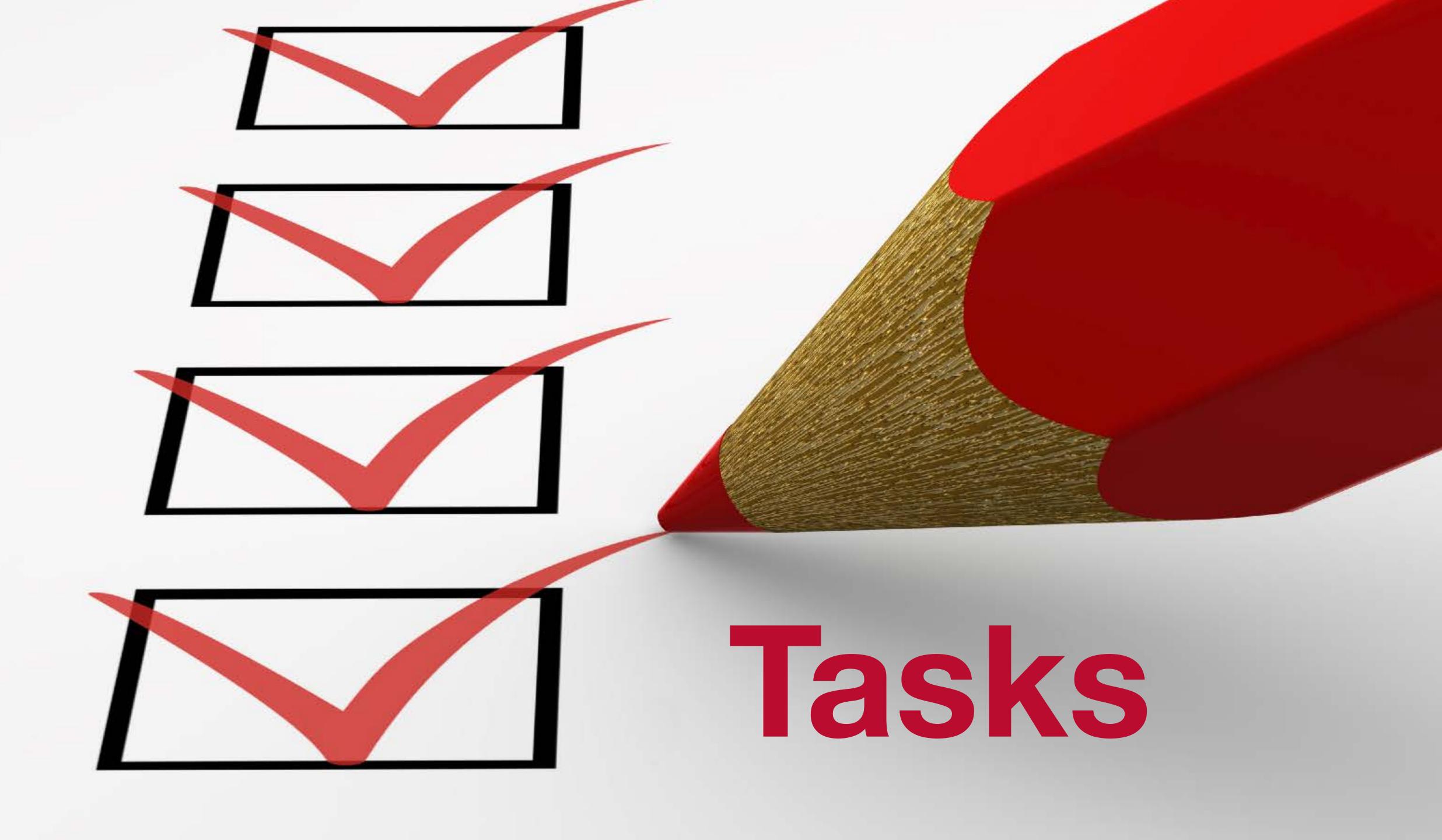

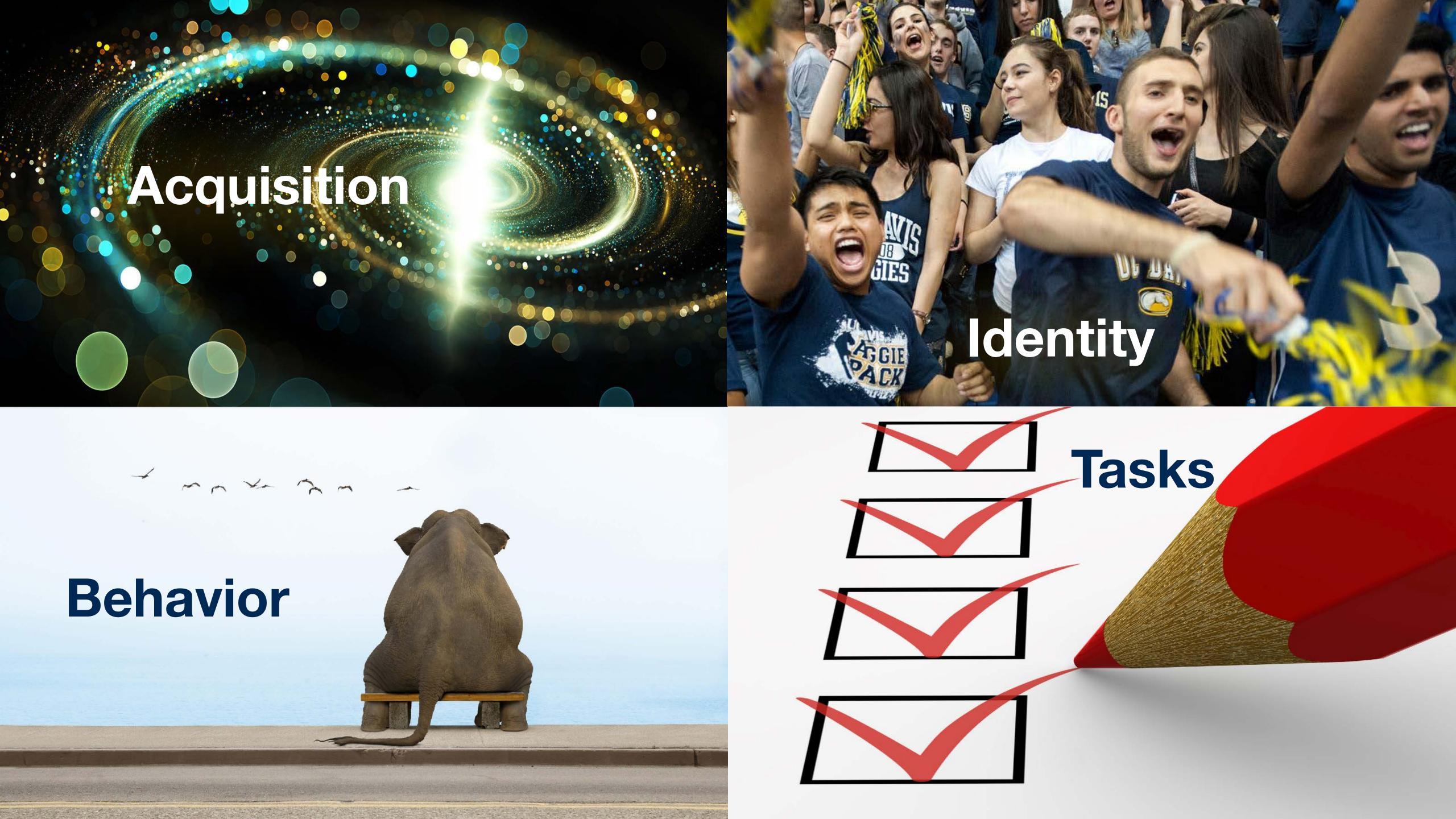

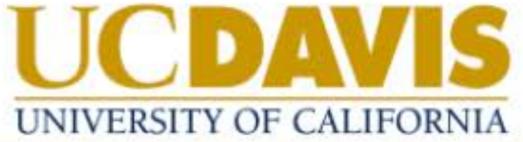

**ABOUT ADMISSIONS ACADEMICS CAMPUS LIFE** RESEARCH Search Baboons on the move practice democracy

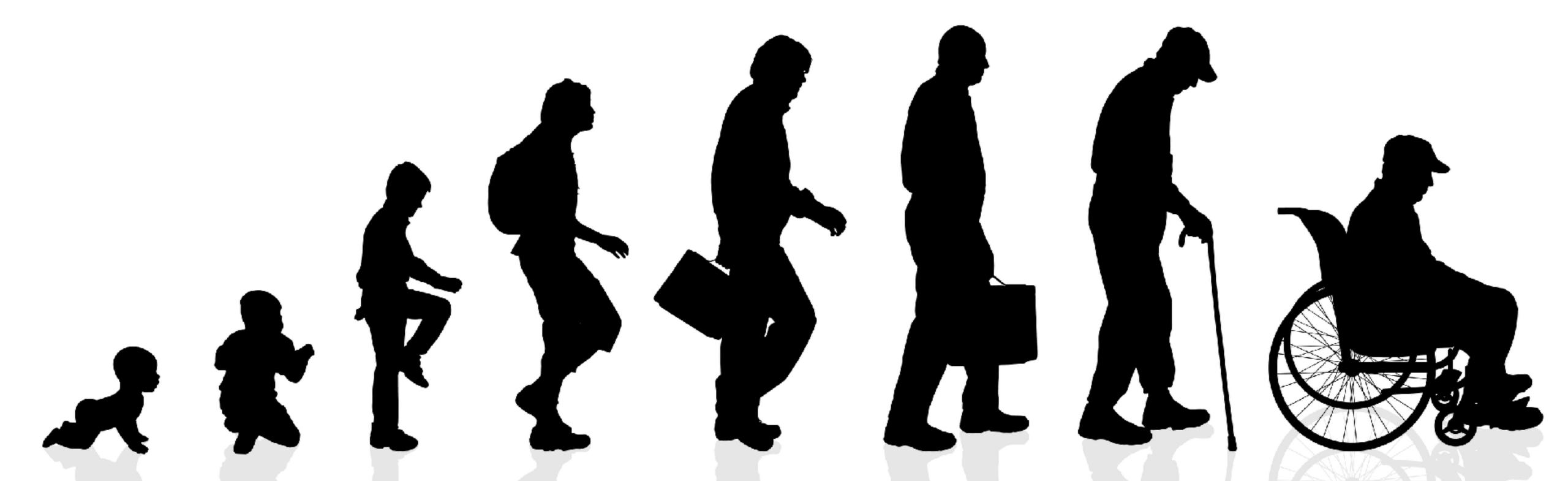

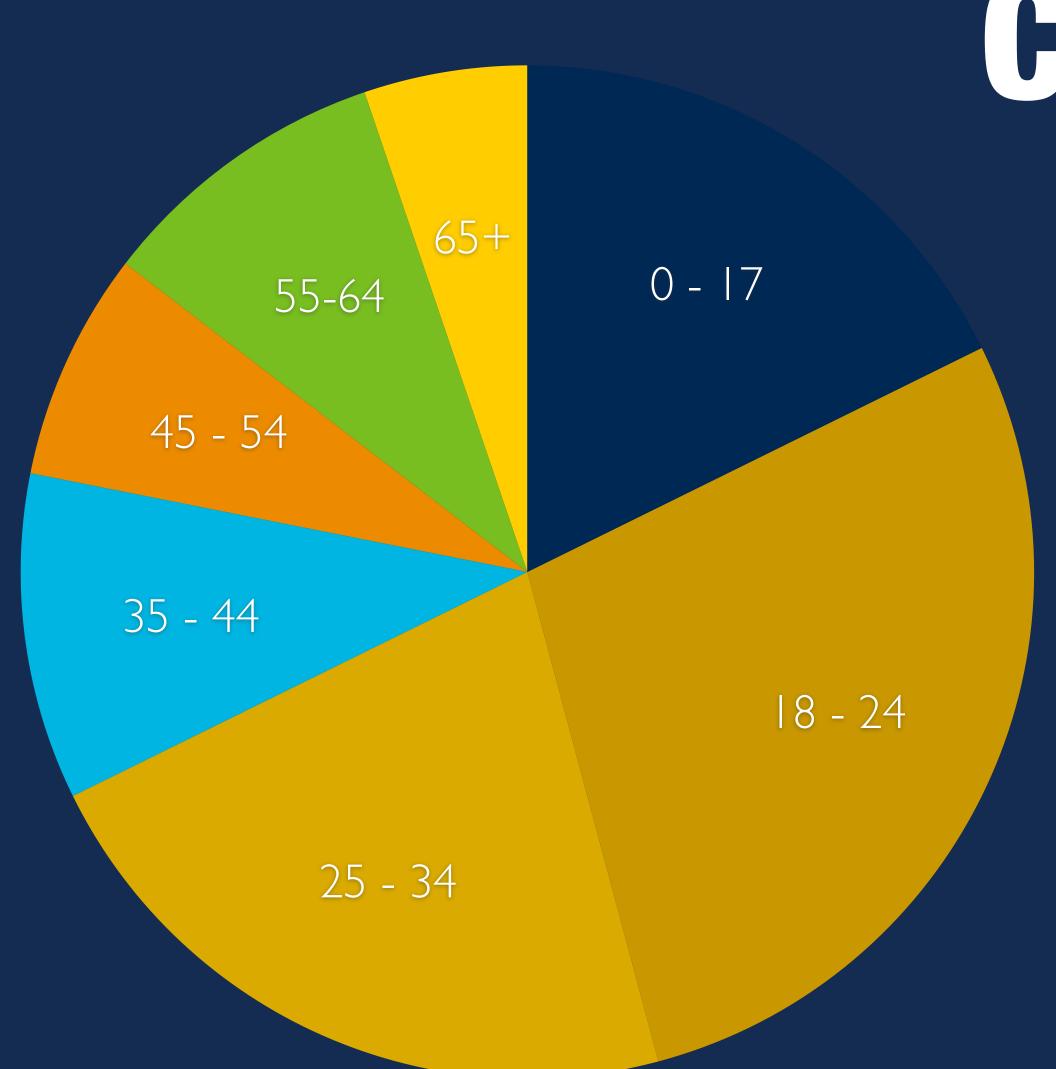

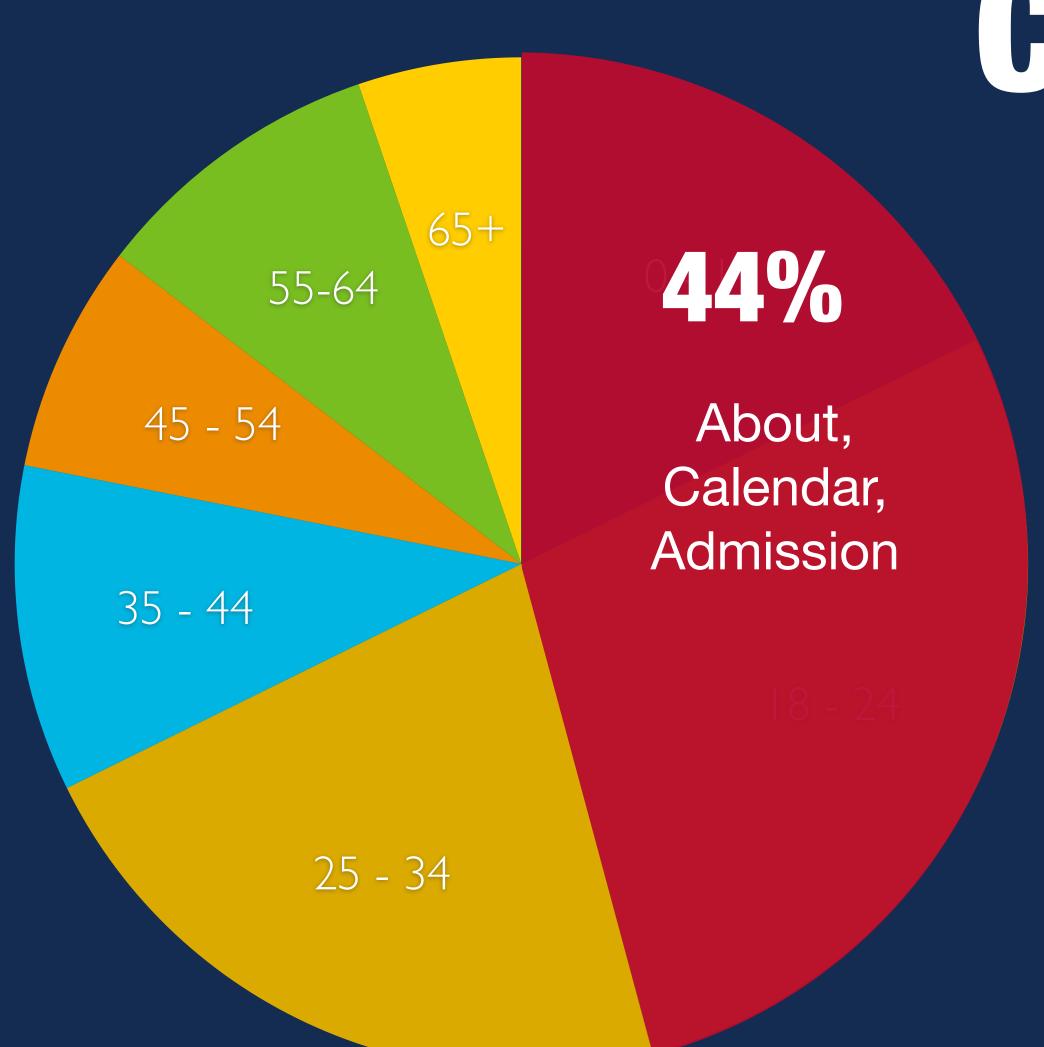

#### 65+ 44% 55-64 About, 45 - 54 Calendar, Admission 35 - 44 About, 65% Jobs, Calendar, Admission

35%

About, Jobs, Calendar 44%

About, Calendar, Admission

About,
Jobs,
Calendar,
Admission

65%

**ABOUT US** 

**ADMISSIONS** 

**ACADEMICS** 

RESEARCH

**CAMPUS LIFE** 

**NEWS** 

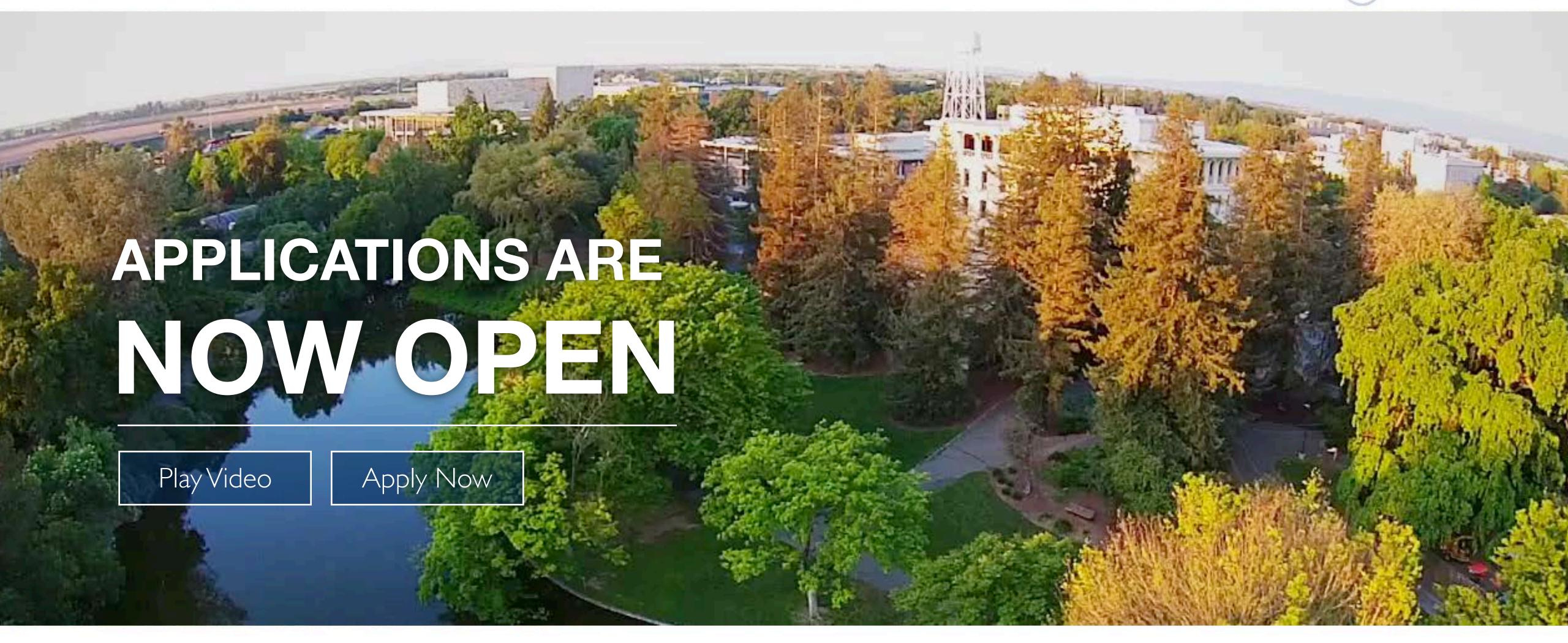

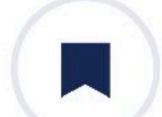

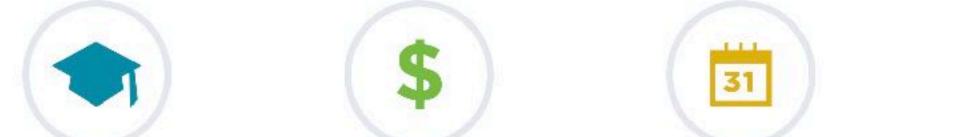

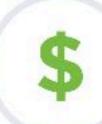

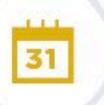

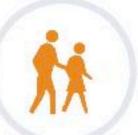

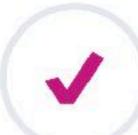

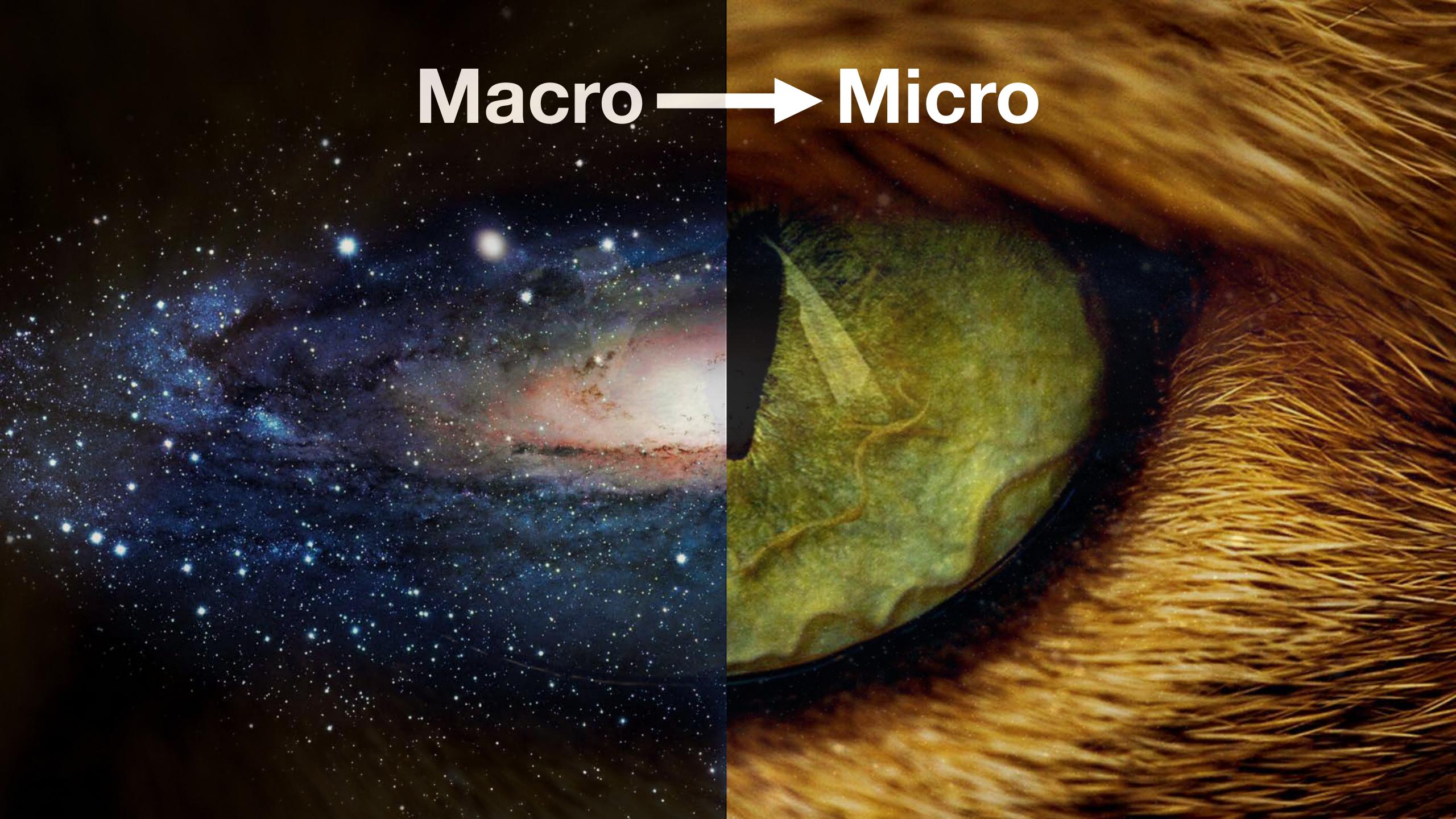

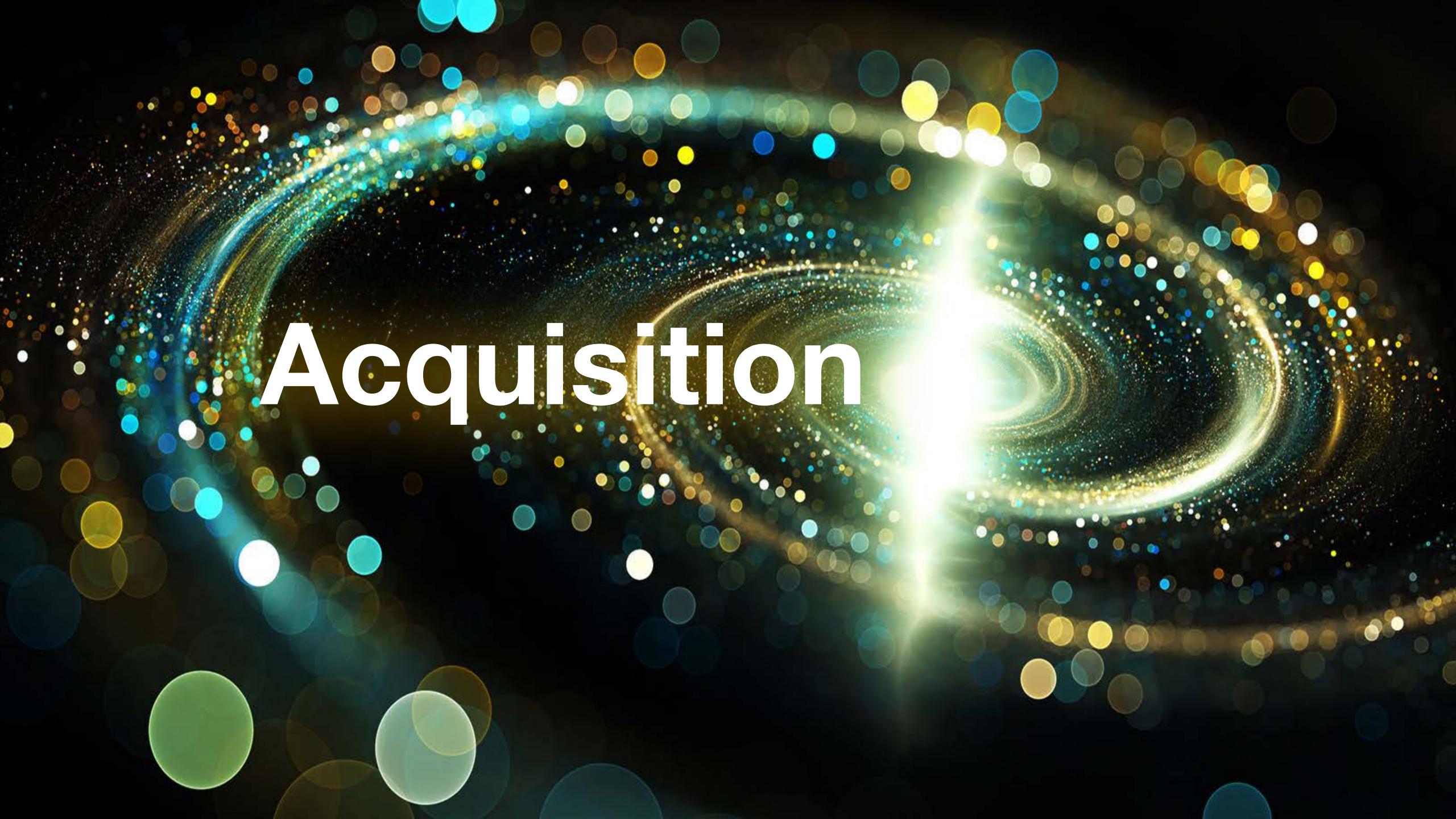

**EXTERNAL USERS** 

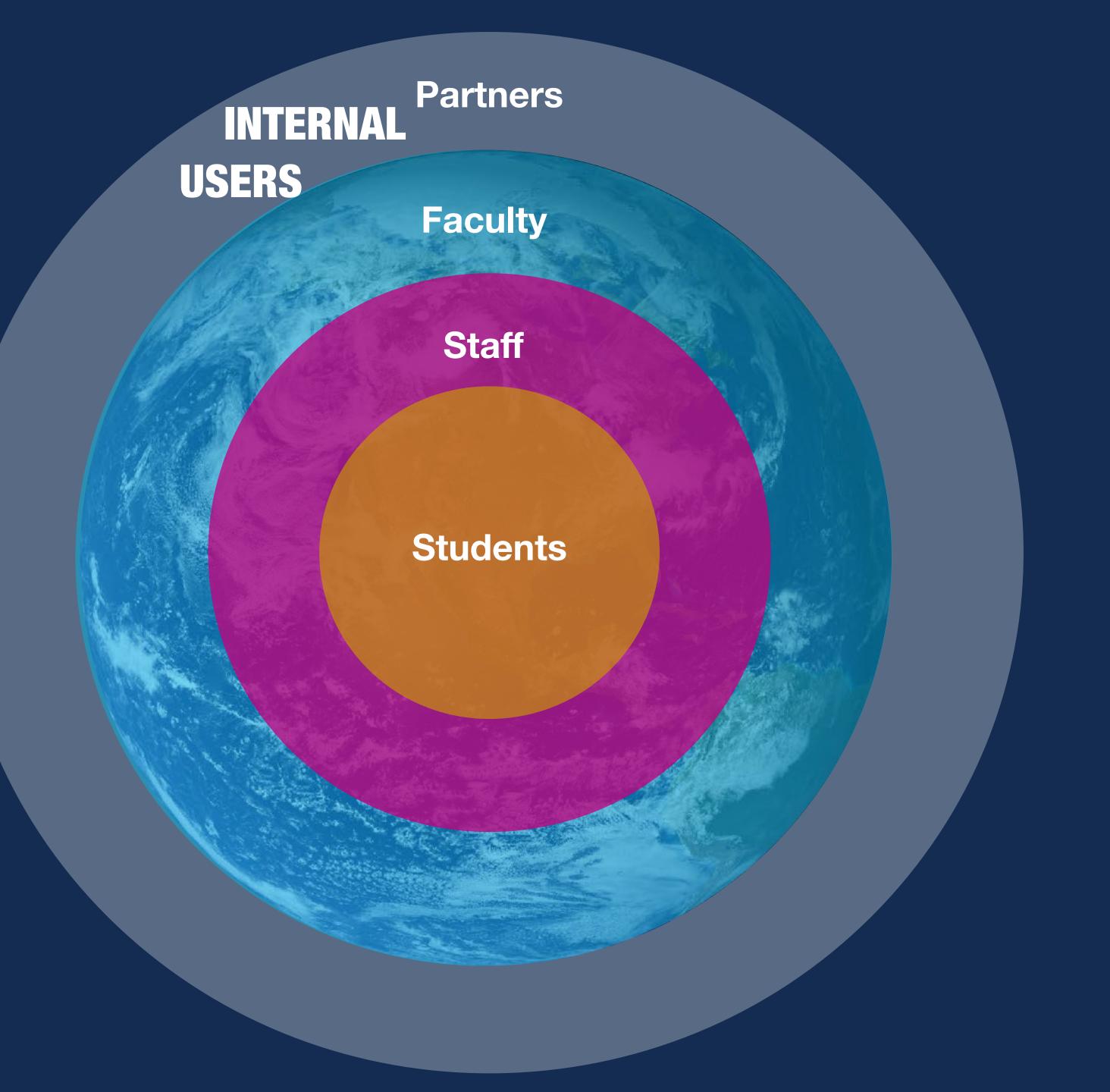

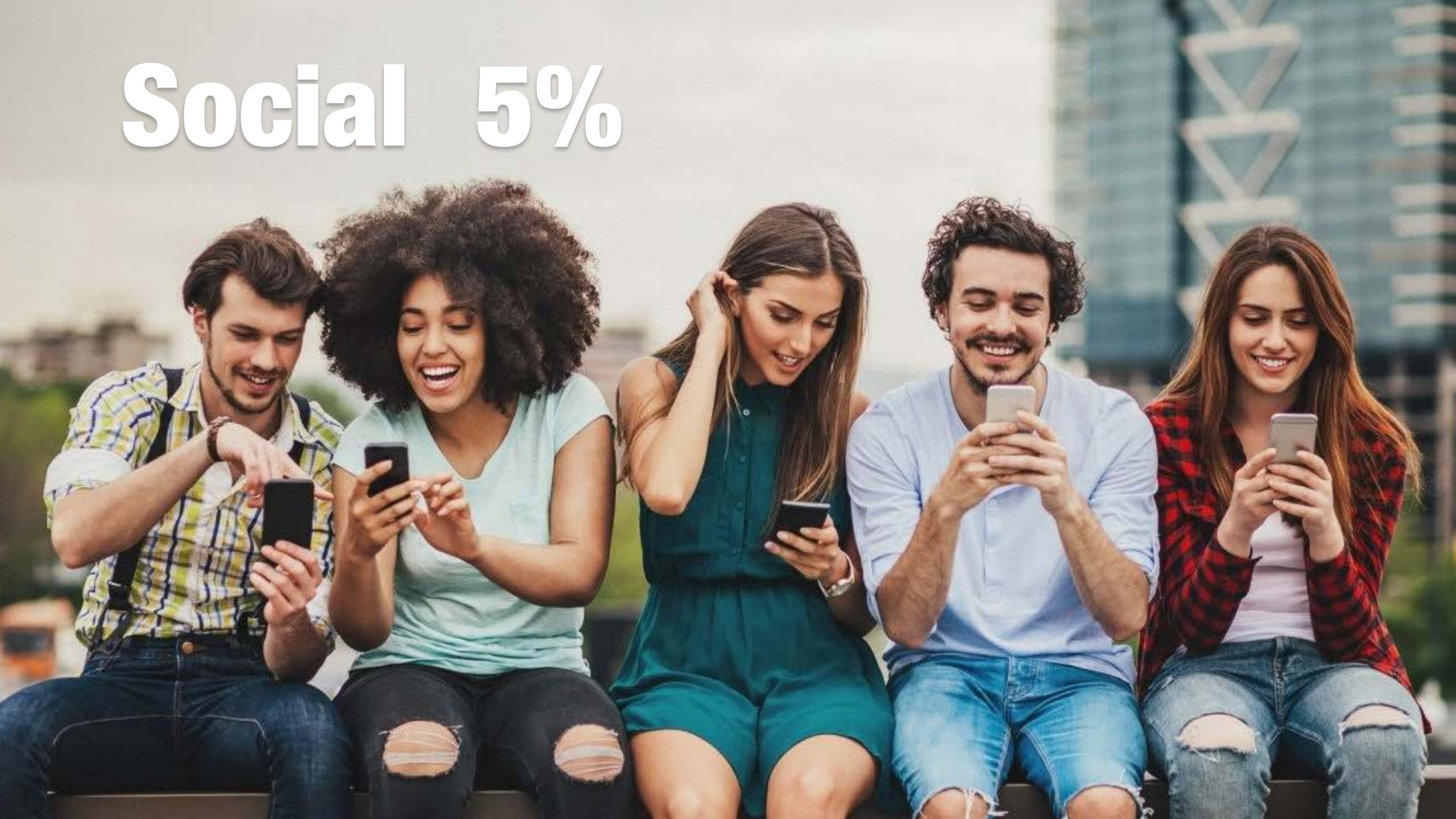

### Search 56%

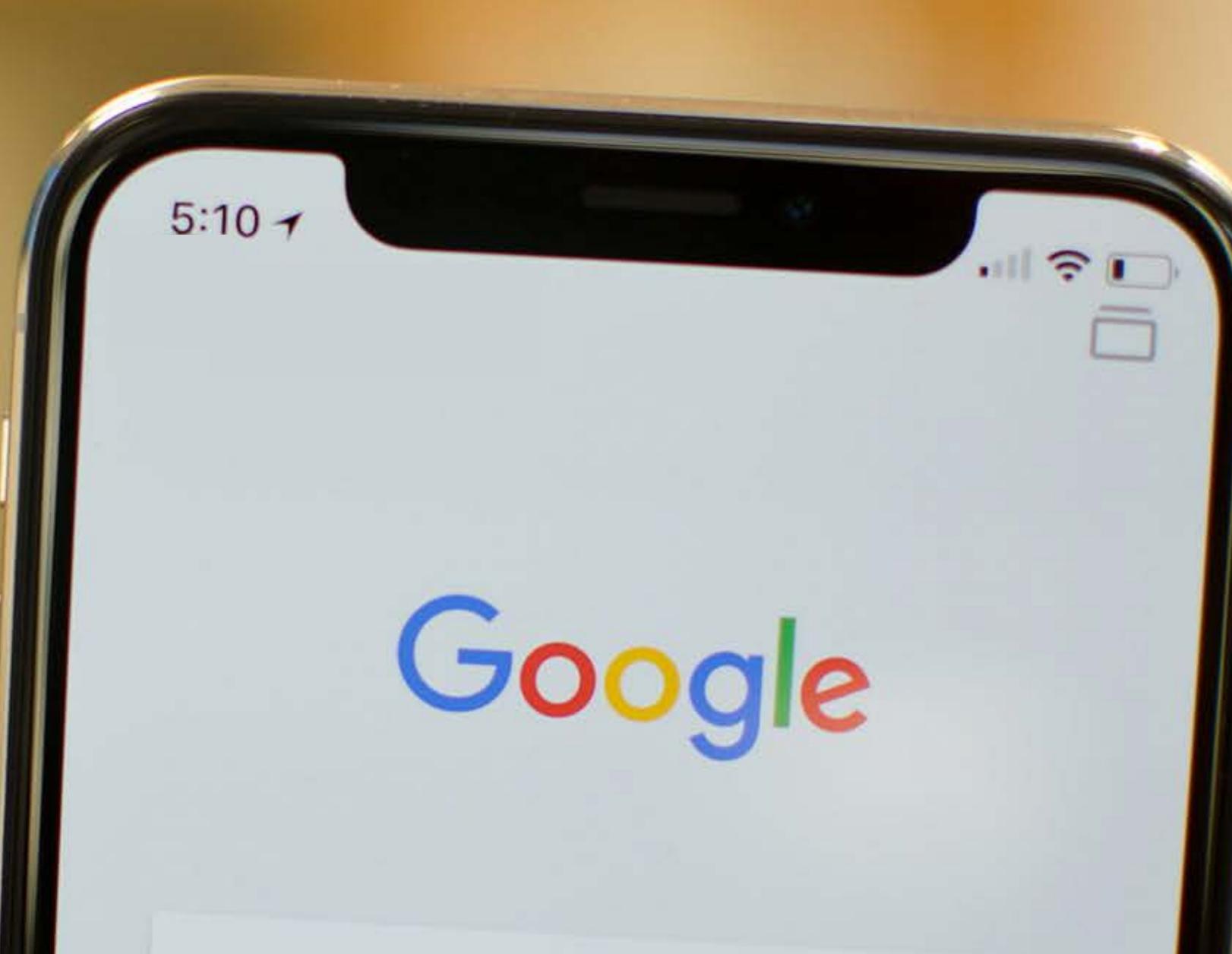

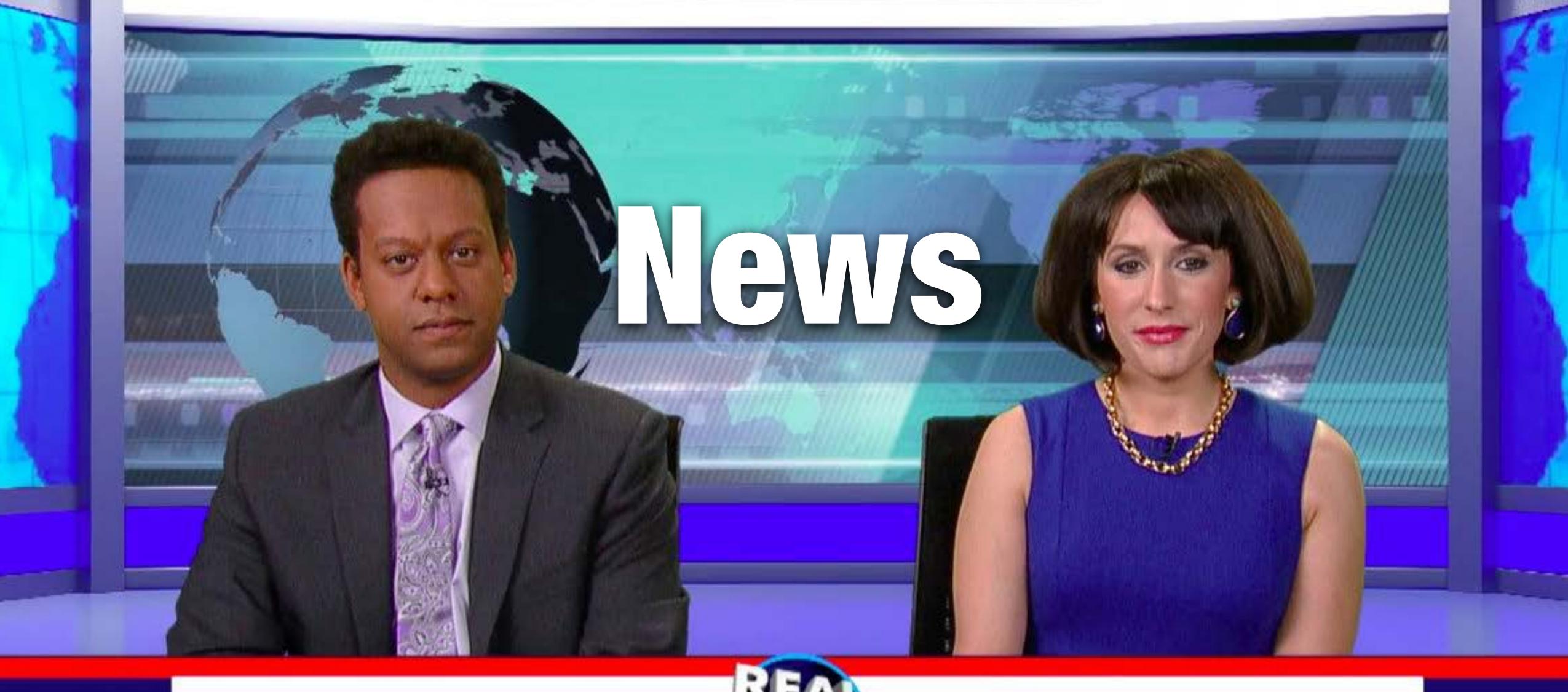

JIM ANCHORTON

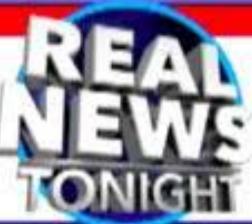

JILL NEWSLADY

### 

150K vs. 500K 86% 12%

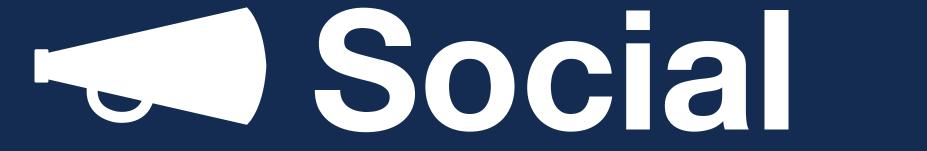

**Search** 

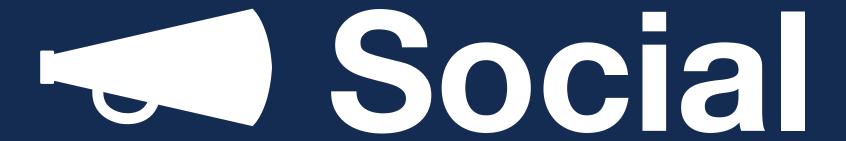

Q Search

Years

2 / IX Years

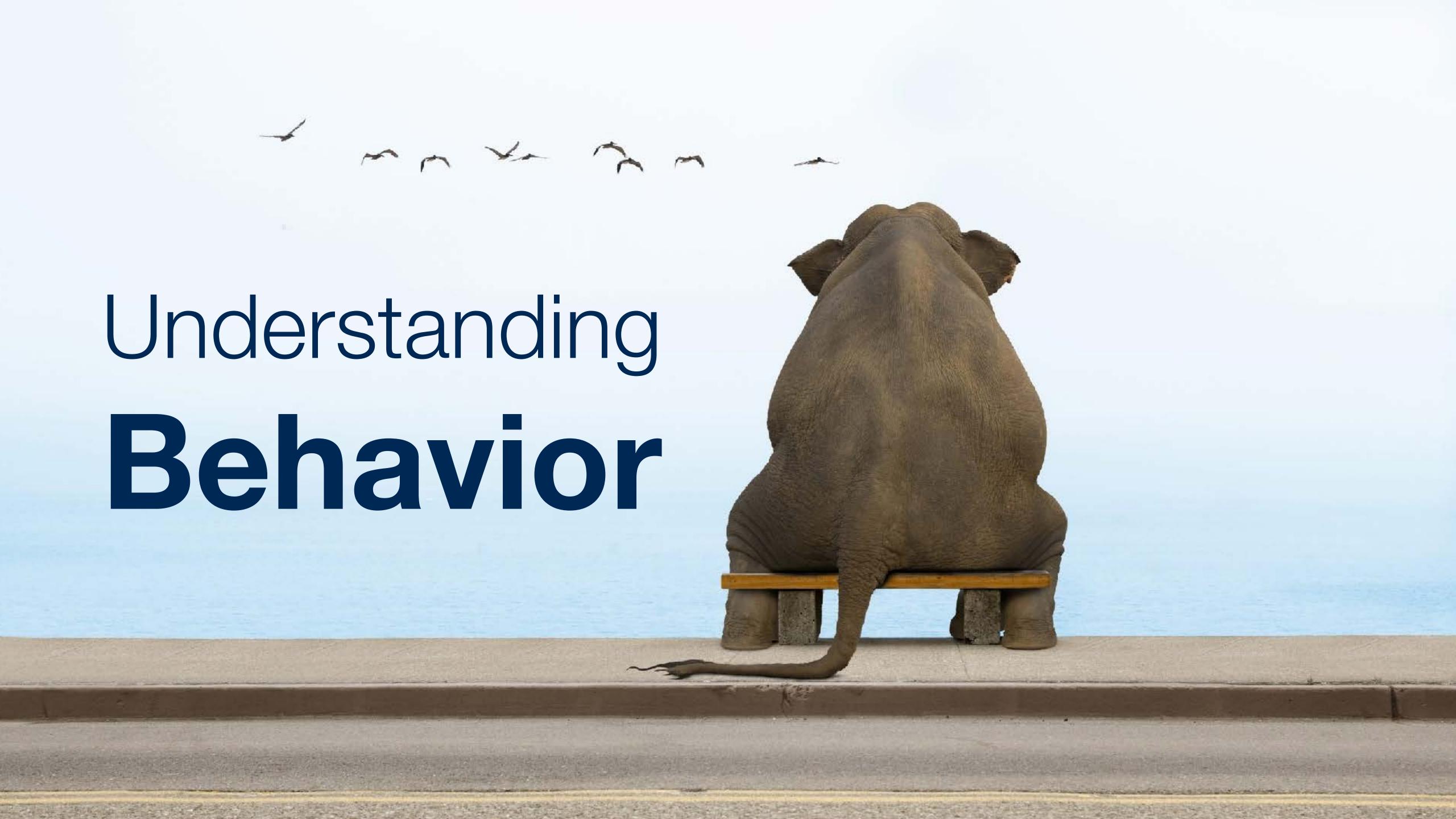

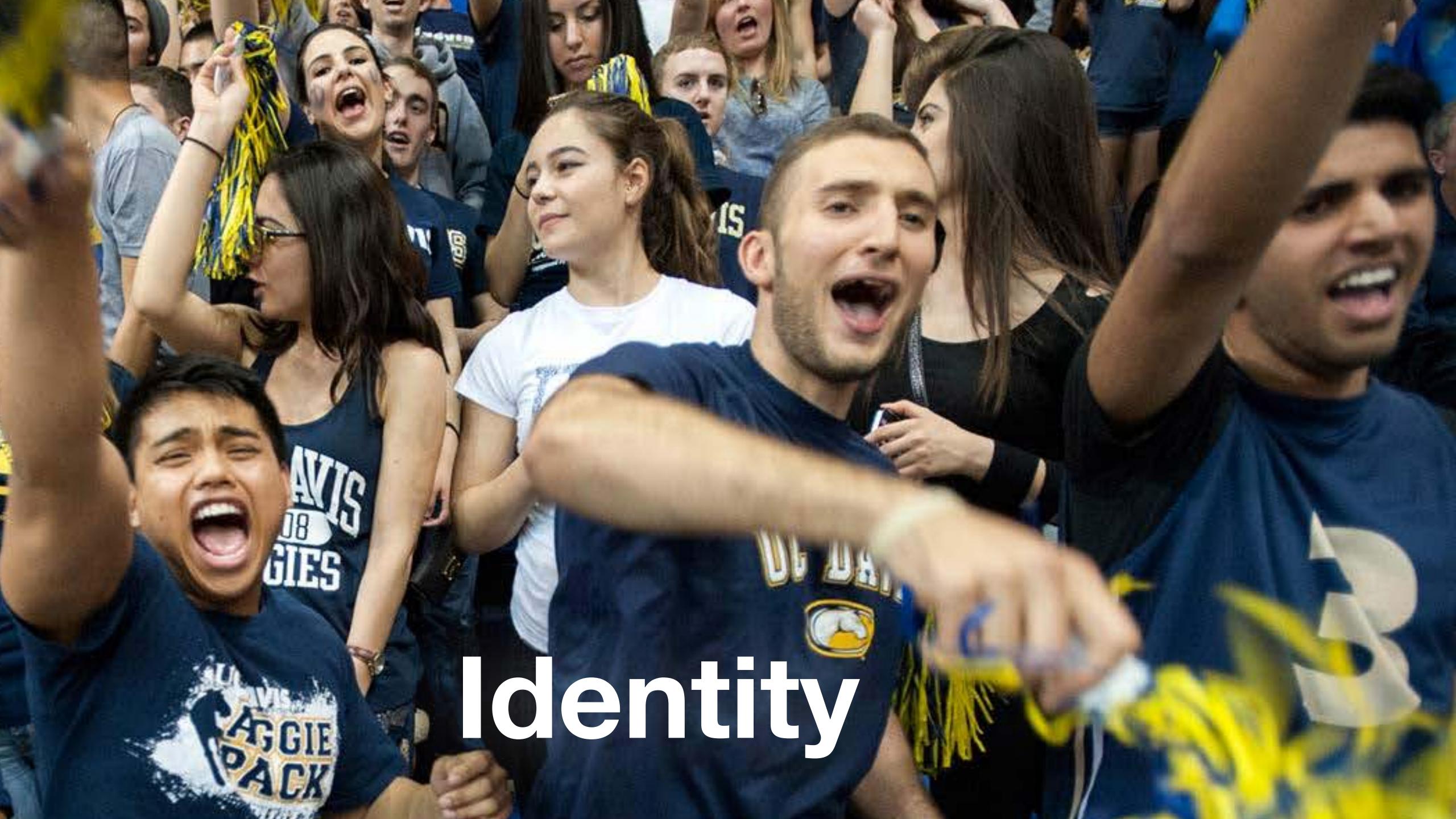

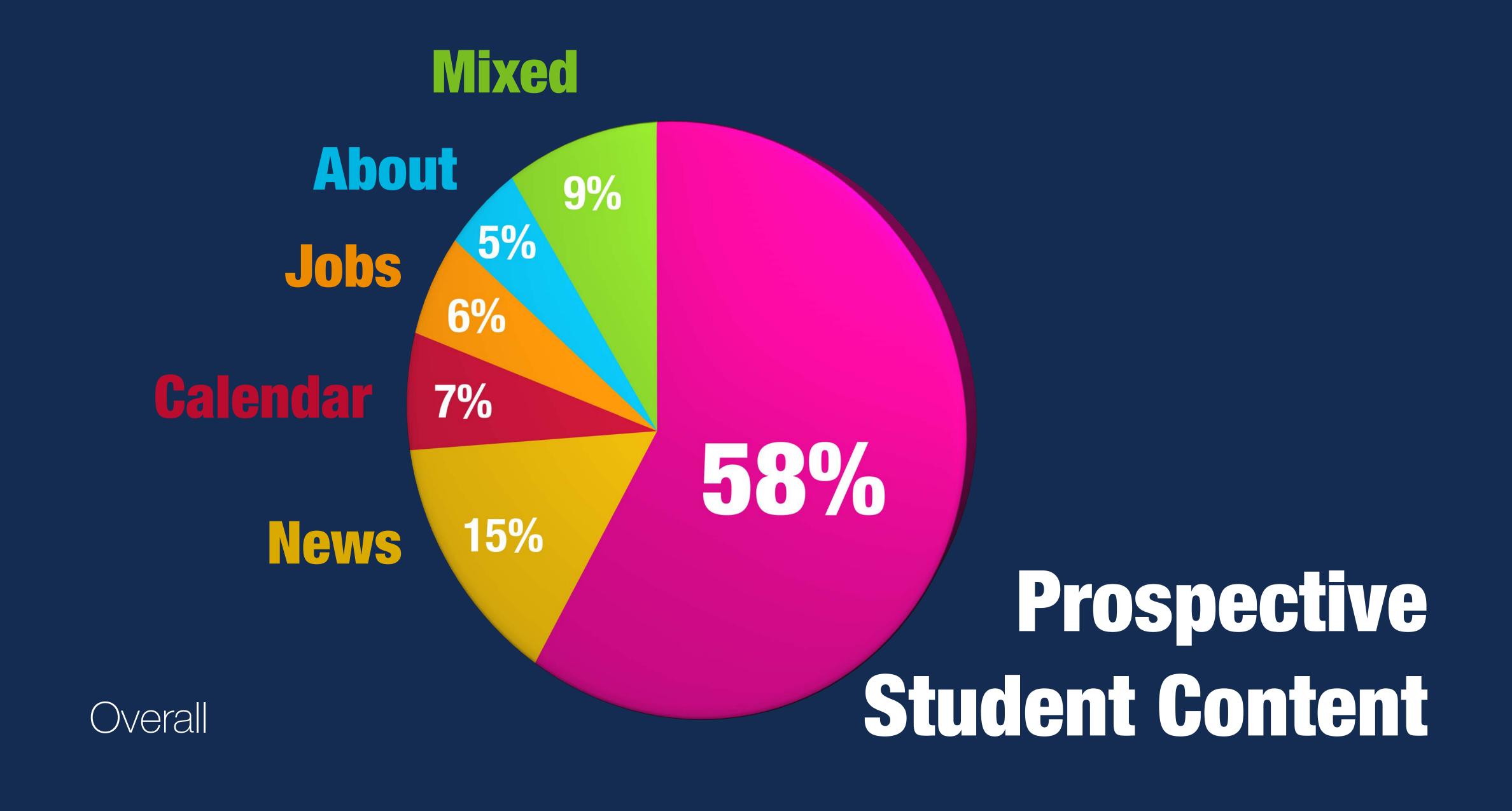

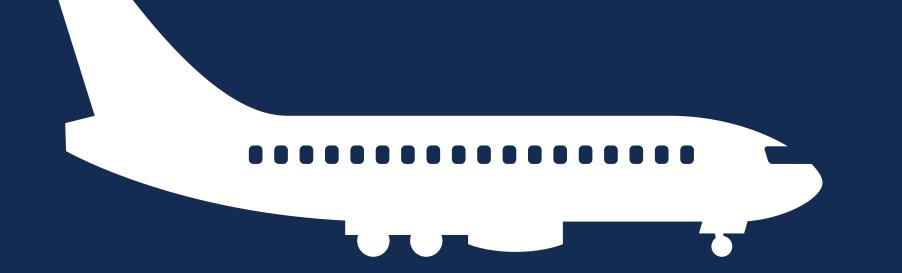

Landing

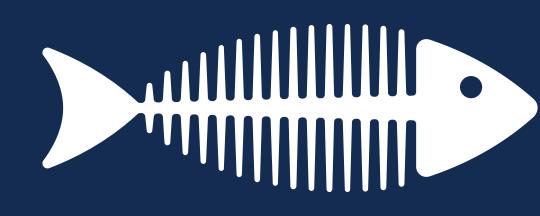

Consume

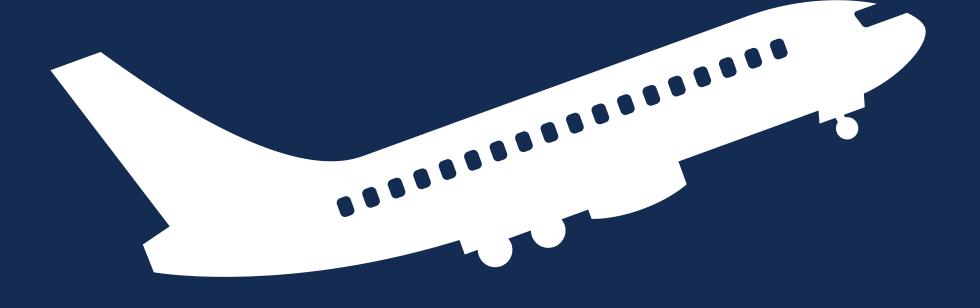

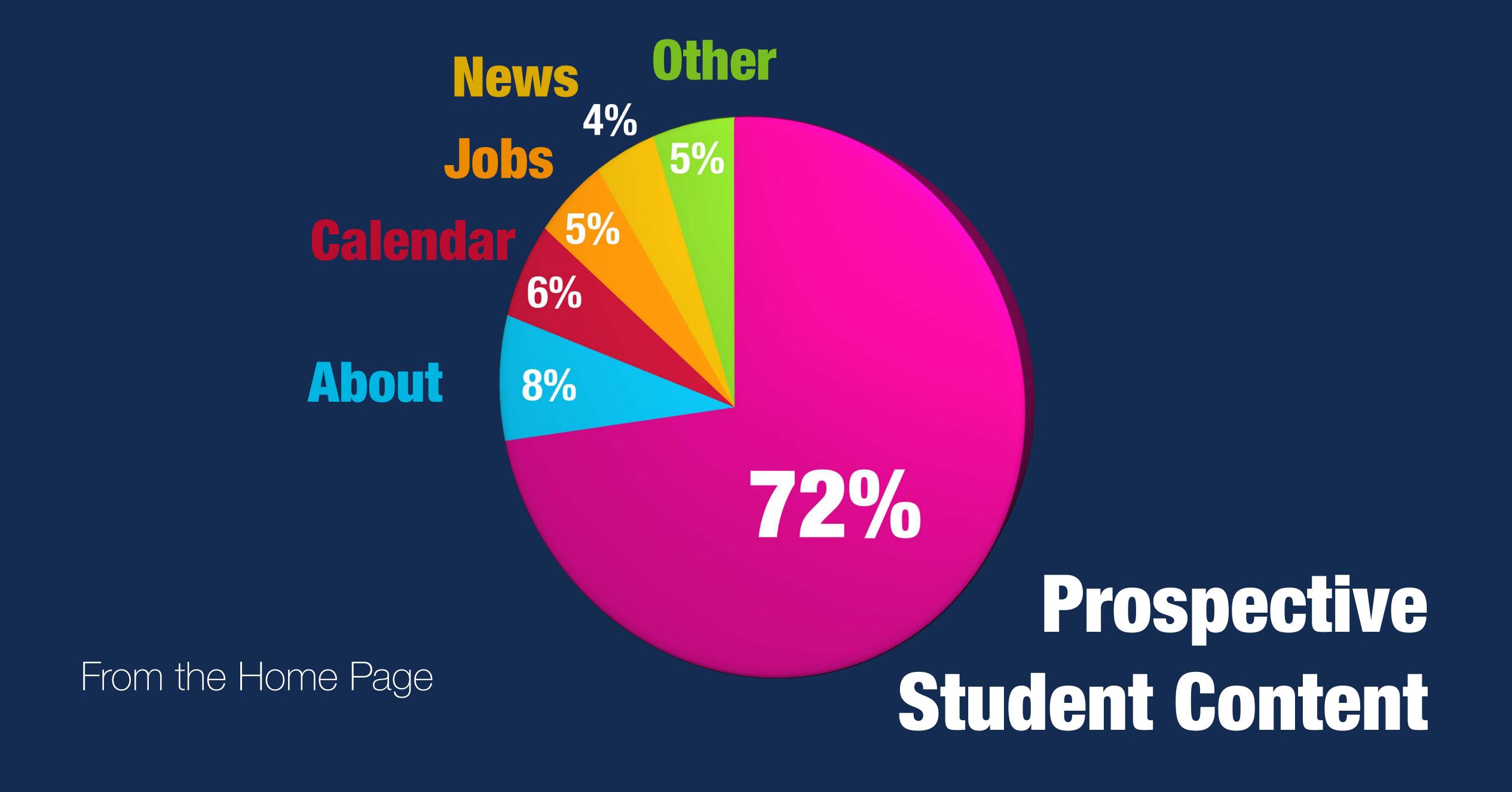

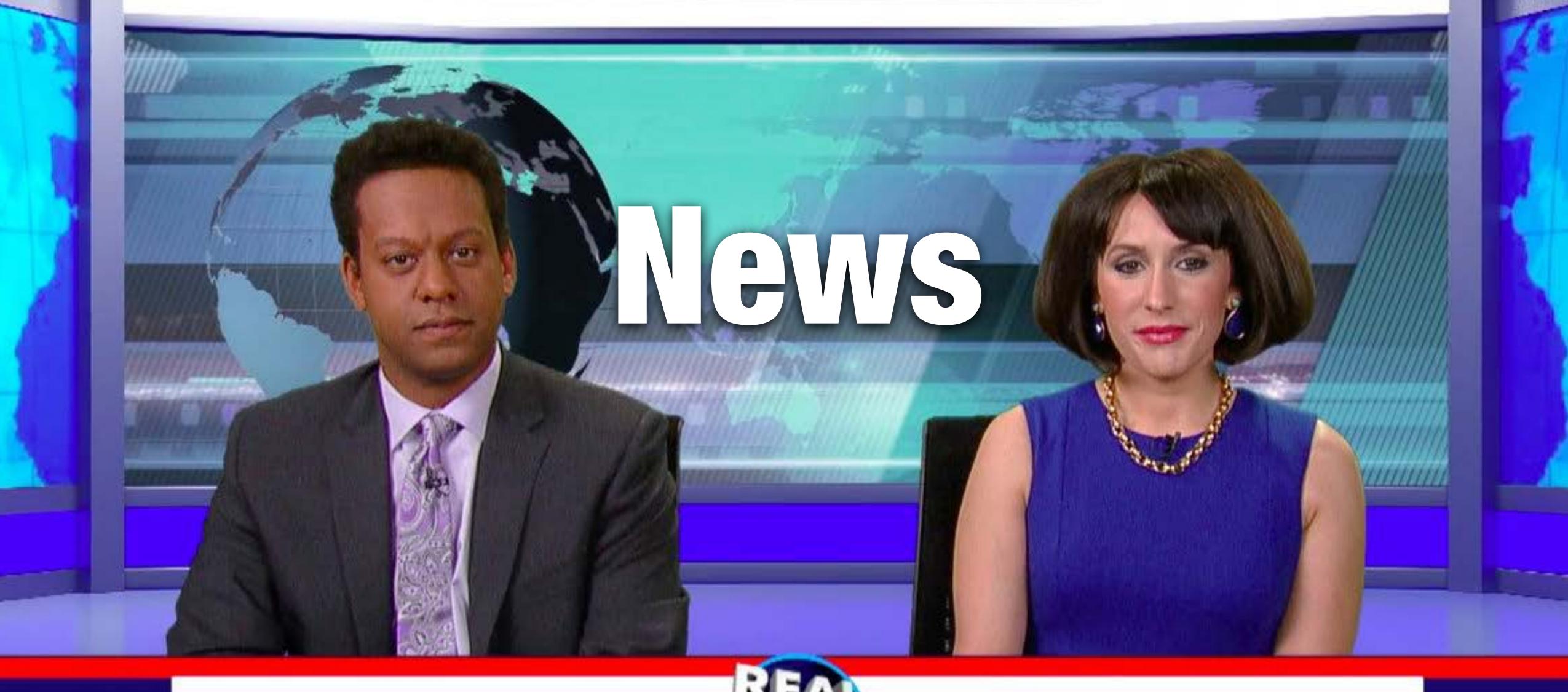

JIM ANCHORTON

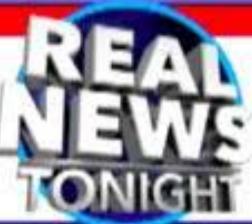

JILL NEWSLADY

# 90% Stayed in News

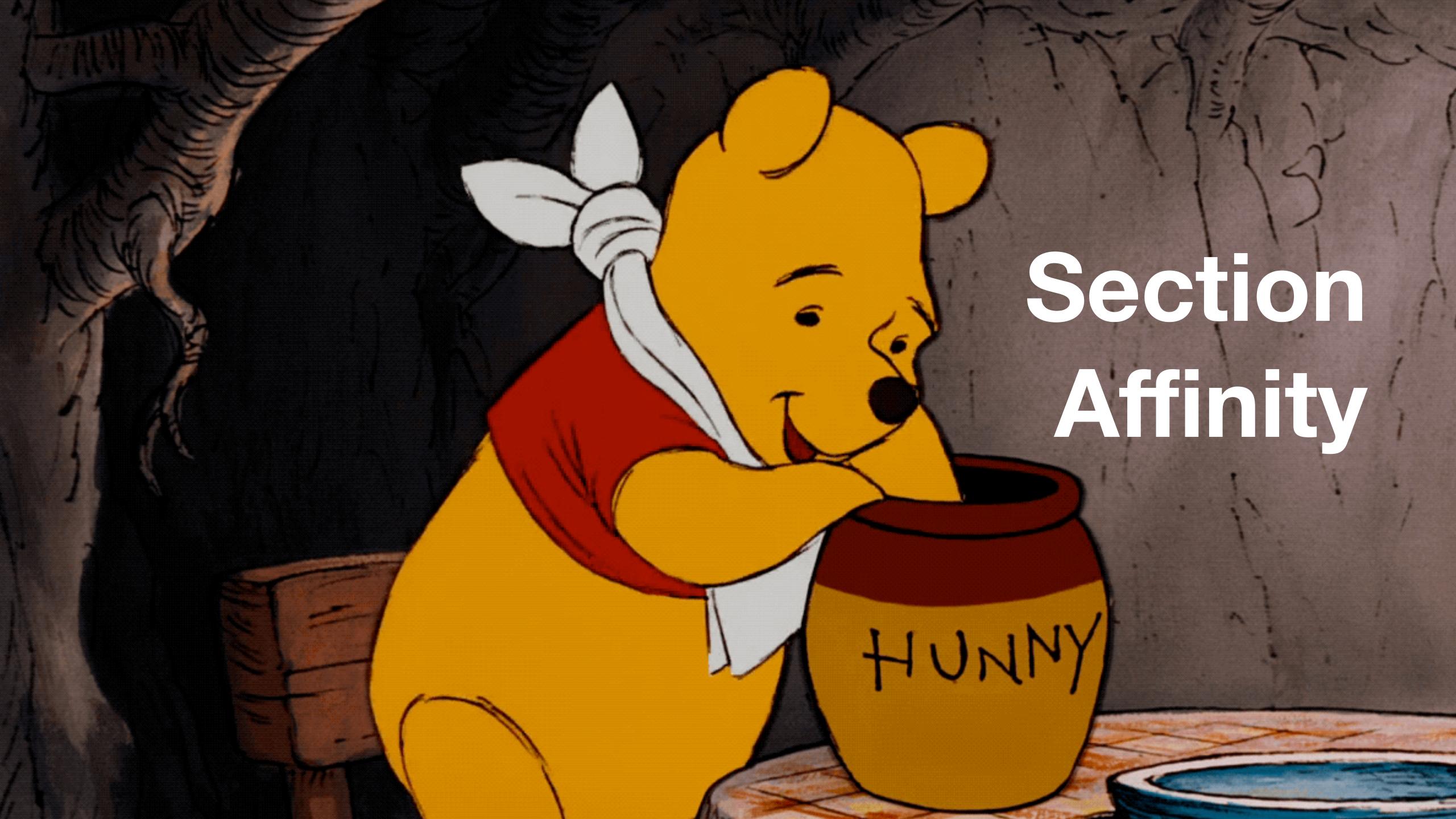

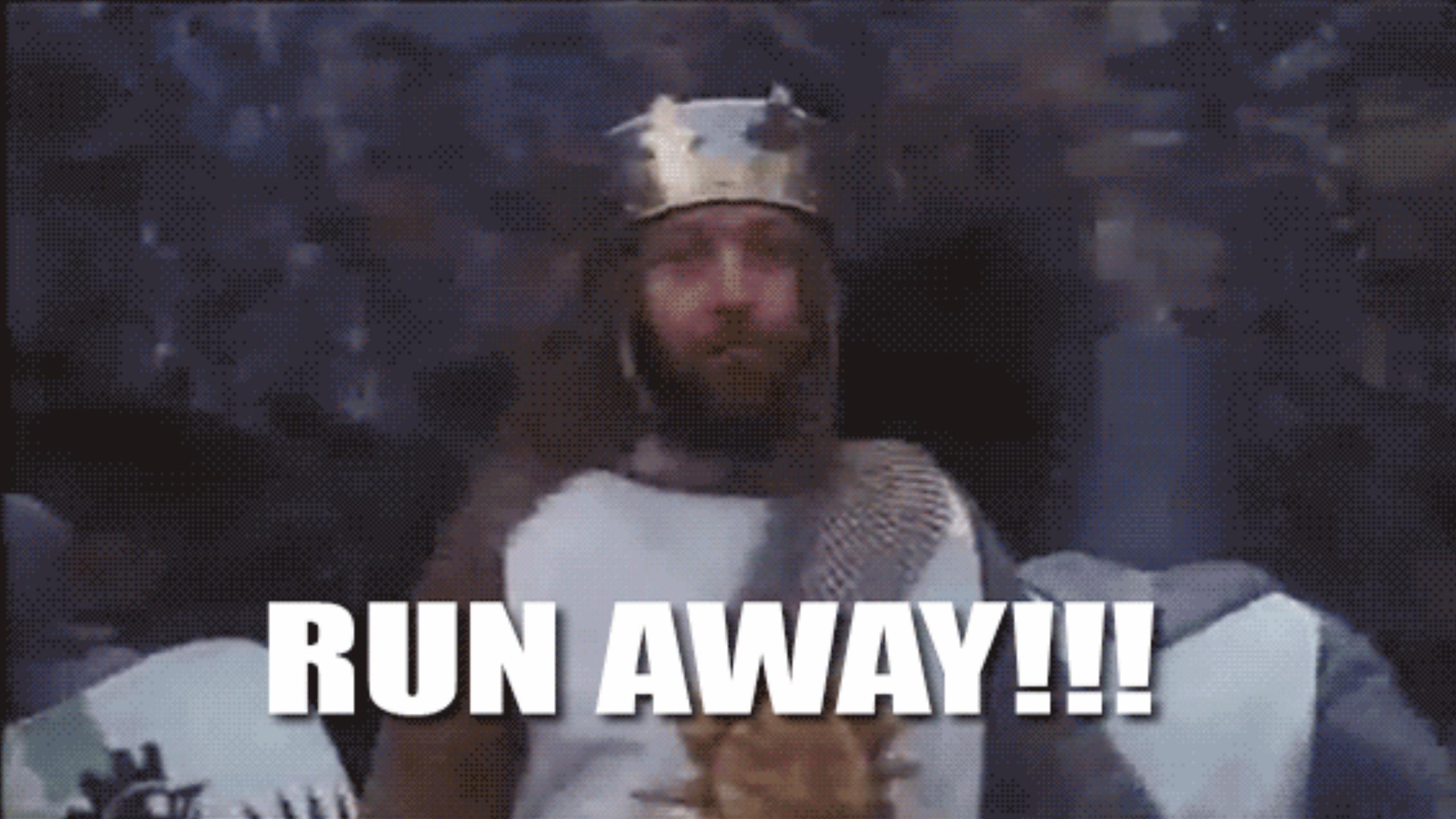

## 740/Bounce Rate

| Stays in Section |     | Bounce | User Type  |
|------------------|-----|--------|------------|
| News             | 90% | 74%    | Bouncer    |
| Admissions       | 84% | 41%    | Sticky     |
| Academics        | 85% | 44%    | Sticky     |
| About            | 69% | 49%    | Explorer   |
| Jobs             | 95% | 11%    | UX Issues? |
| Calendar         | 90% | 50%    | Sticky     |
| Campus Life      | 77% | 35%    | Explorer   |

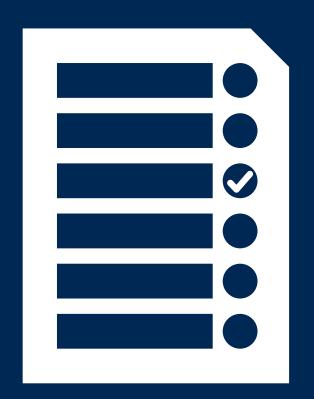

## News Consumption

| Calendar    | 16% |
|-------------|-----|
| Majors      | 15% |
| Admissions  | 13% |
| About       | 9%  |
| Campus Life | 8%  |

## News

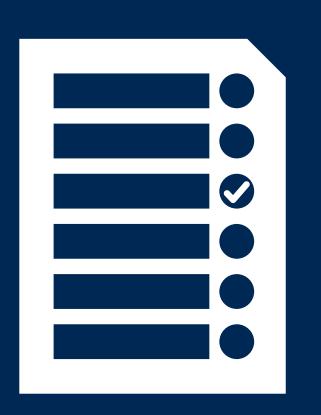

### > Consumption

| Calendar    | 16% |
|-------------|-----|
| Majors      | 15% |
| Admissions  | 13% |
| About       | 9%  |
| Campus Life | 8%  |

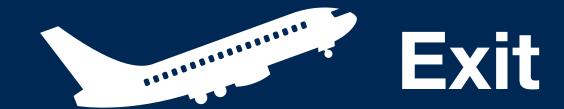

| Calendar    | 15% |
|-------------|-----|
| Majors      | 12% |
| Admissions  | 14% |
| About       | 11% |
| Campus Life | 9%  |

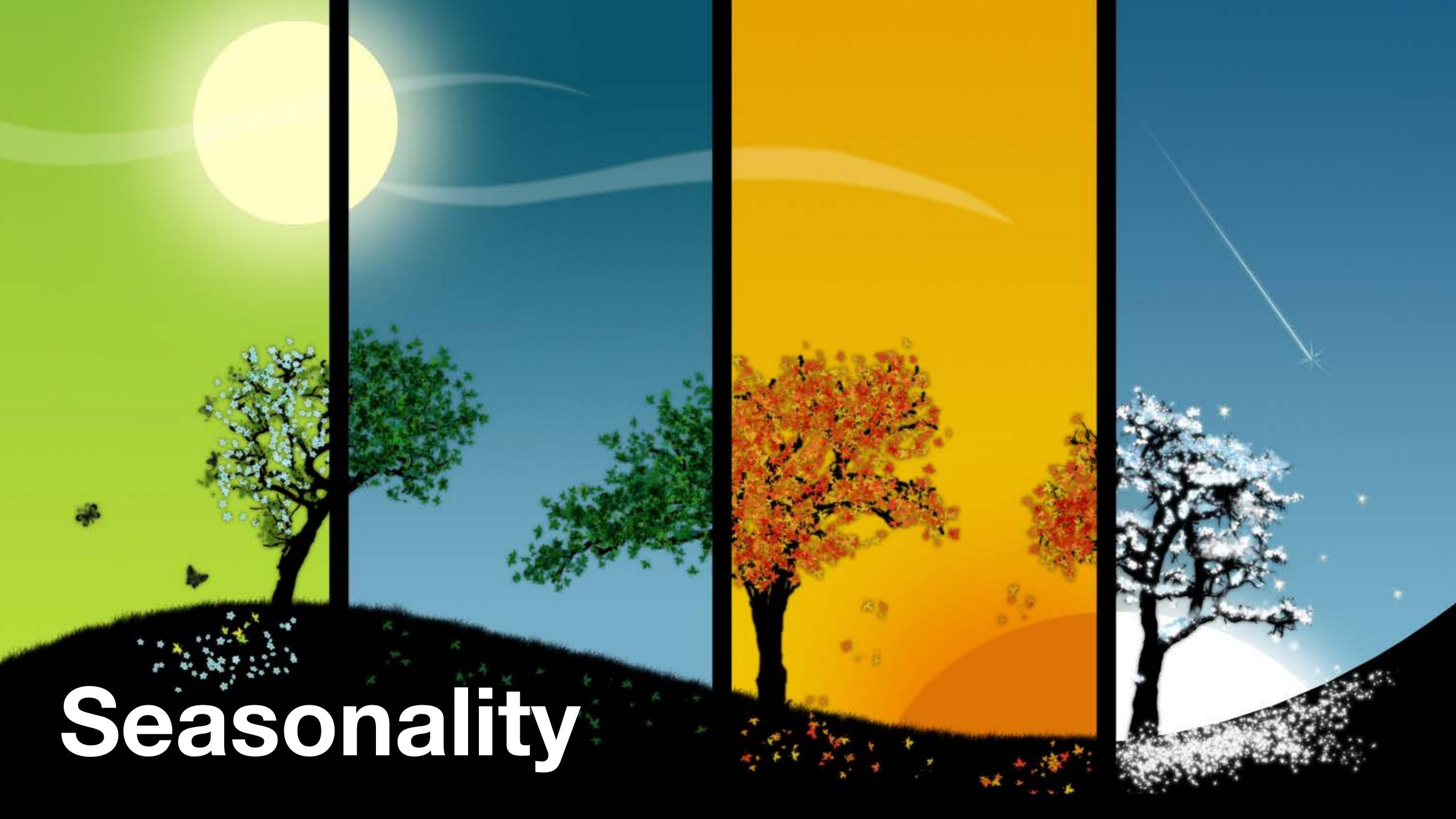

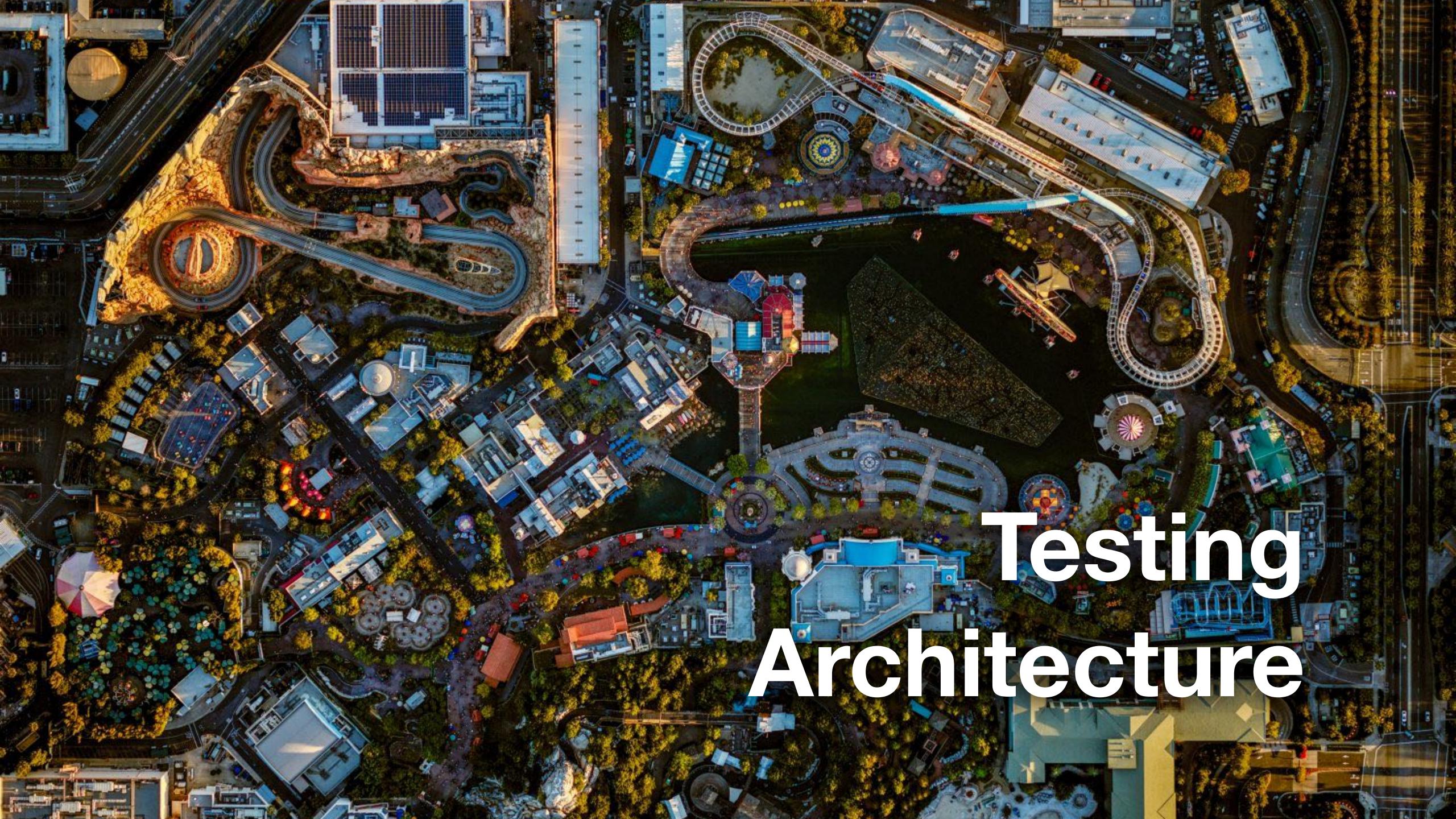

**ABOUT US** 

**ADMISSIONS** 

**ACADEMICS** 

RESEARCH

**CAMPUS LIFE** 

**NEWS** 

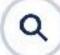

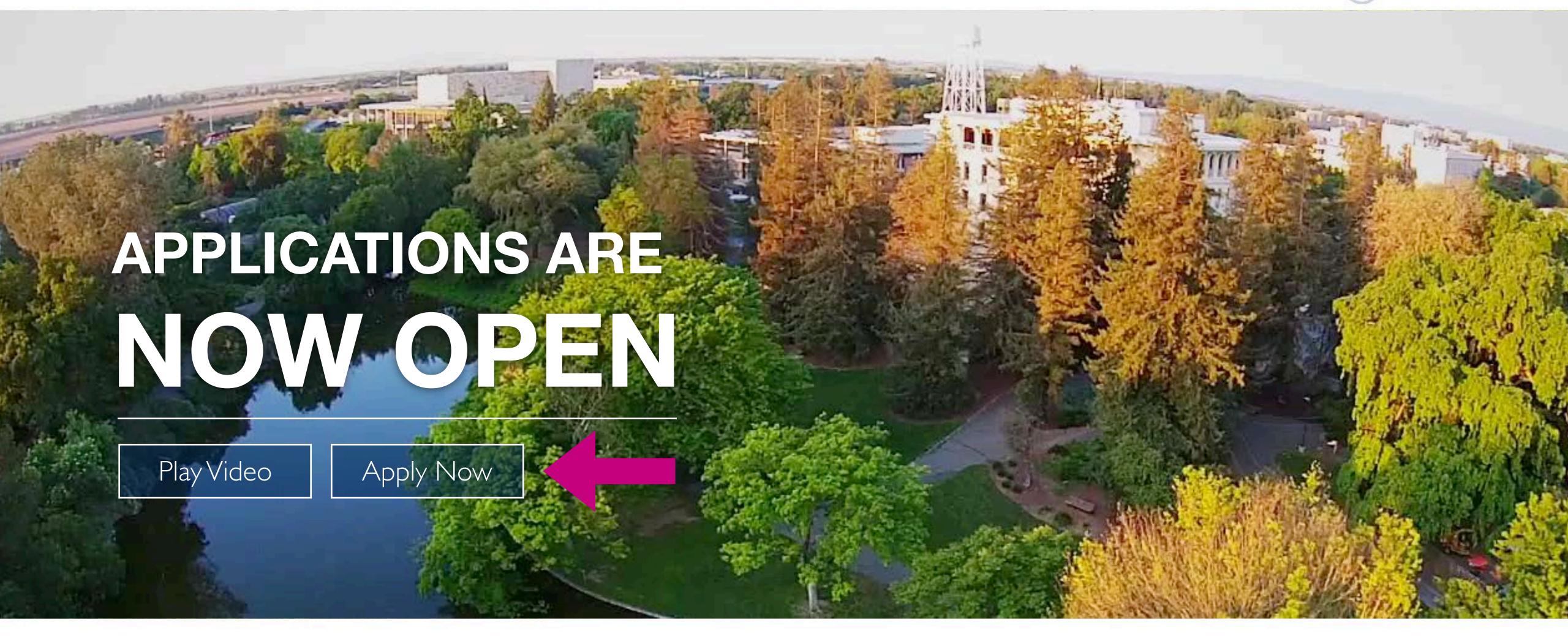

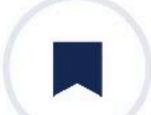

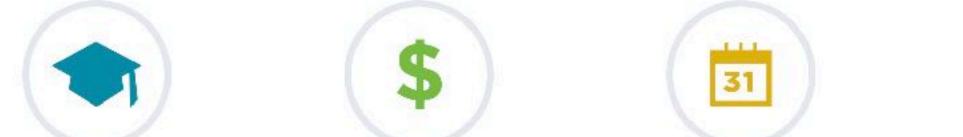

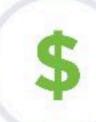

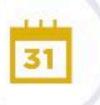

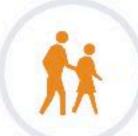

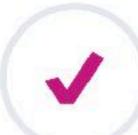

**ABOUT US** 

**ADMISSIONS** 

**ACADEMICS** 

RESEARCH

**CAMPUS LIFE** 

**NEWS** 

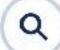

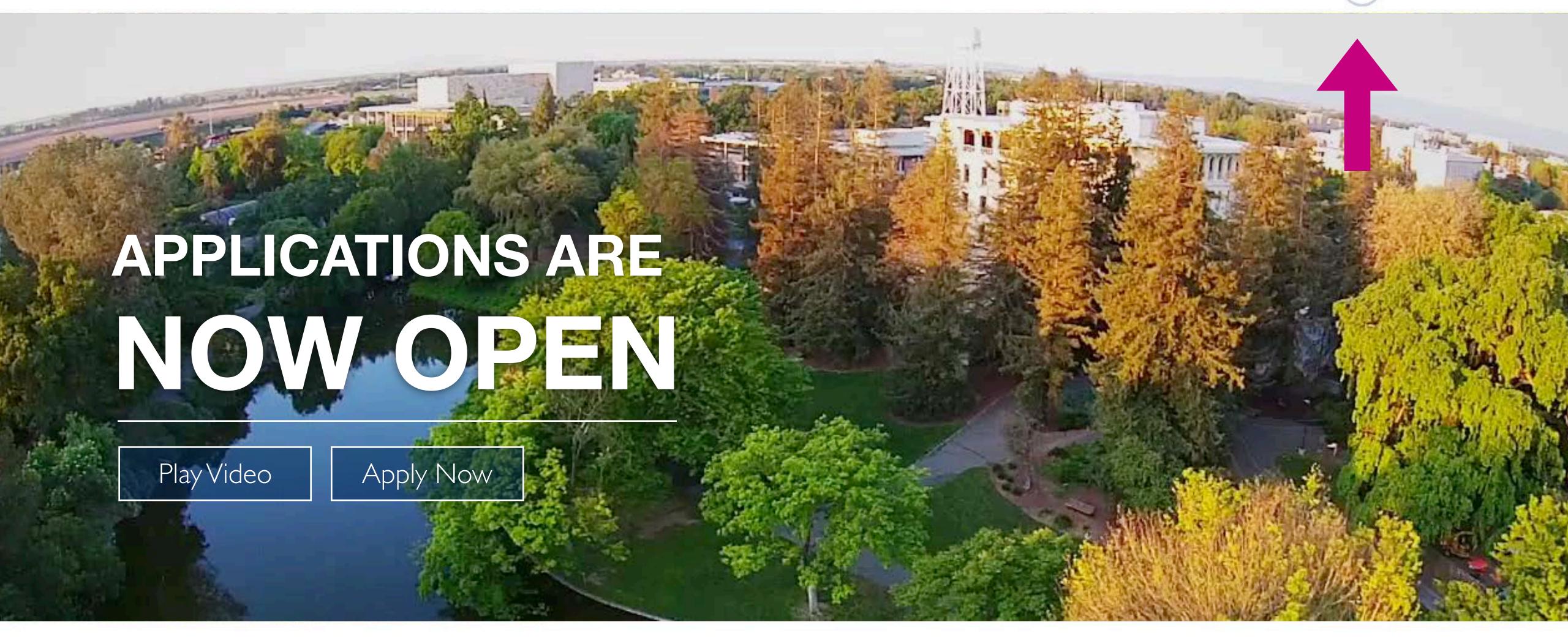

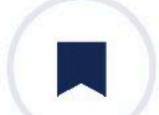

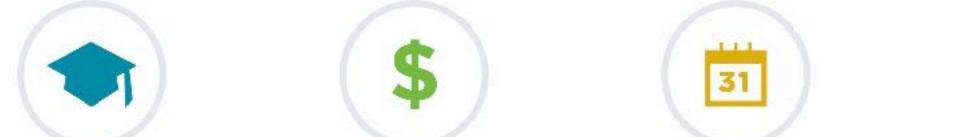

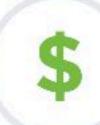

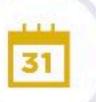

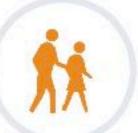

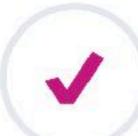

Q

#### UCDAVIS

**ADMISSIONS ACADEMICS** RESEARCH **ABOUT US** Initiatives Undergraduate Majors Undergraduate Research Rankings Graduate **Graduate Programs** Locations Professional Professional Programs Library Visit UC Davis Cost Colleges and Museums and UC Davis Health Financial Aid Schools

**CAMPUS LIFE NEWS** Calendar Latest News **Explore Campus University News** Graduate Research Housing Student News **Athletics** Blogs Social Media Student Clubs Collections

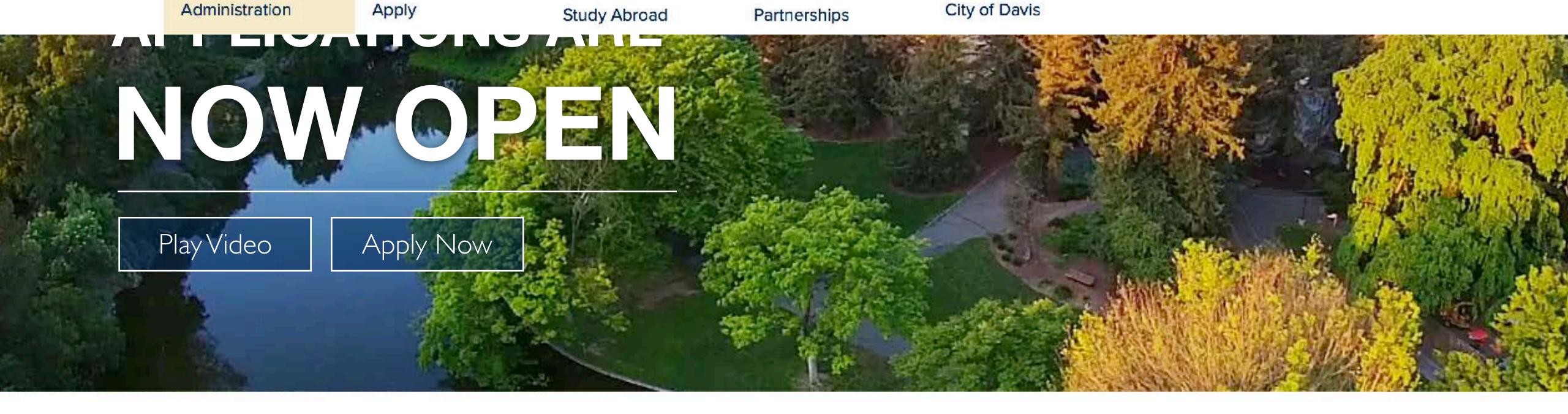

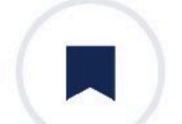

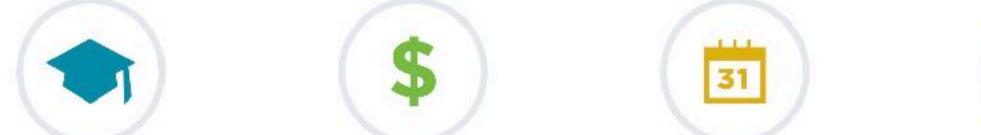

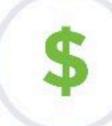

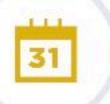

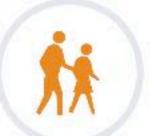

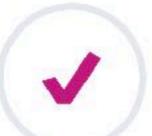

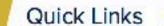

#### UCDAVIS

**ABOUT US** 

**ADMISSIONS** 

**ACADEMICS** 

RESEARCH

**CAMPUS LIFE** 

**A** myUCDavis

**MyAdmissions** 

#### Make a Gift to UC Davis

**Emergency** Services

Campus Map

Calendar

Visit

Apply

Jobs

**Athletics** 

**Academic Dates** 

Canvas

Course Catalog

Schedule Builder

Commencement

Student Health

Alumni

**UC Davis Stores** 

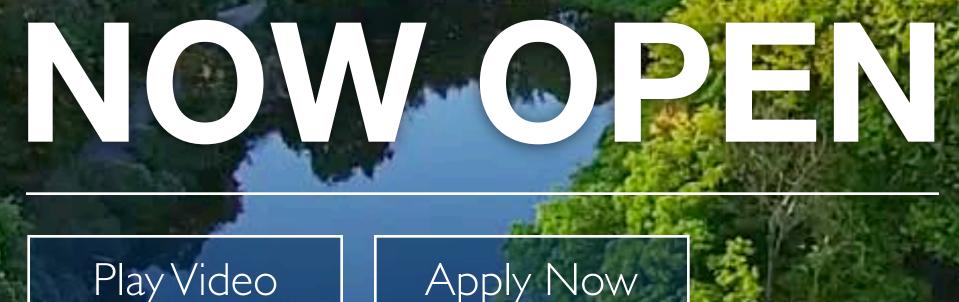

Apply Now

APPLICATIONS ARE

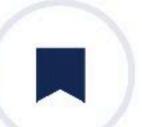

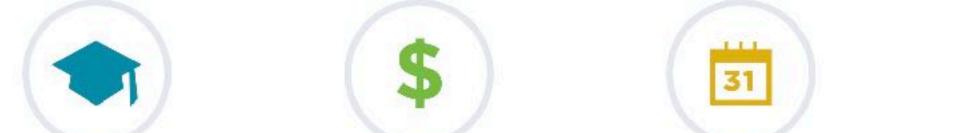

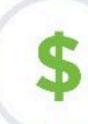

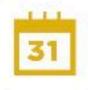

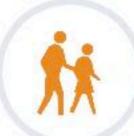

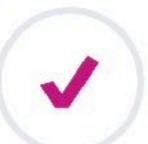

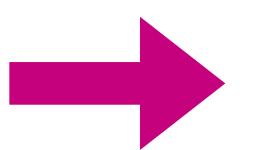

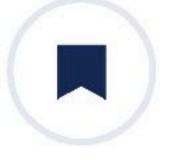

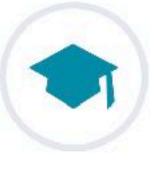

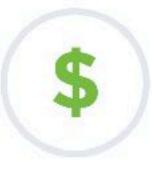

**Aggies** 

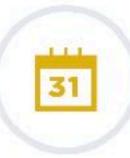

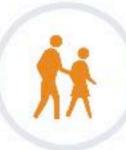

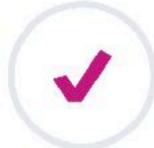

**MAJORS** 

ACADEMICS

COST CALENDAR

Aggie Life Hacks for New

VISIT

APPLY

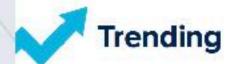

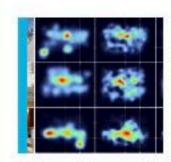

Visual Attention Drawn to Meaning, Not What Stands Out

September 25, 2017

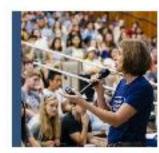

UC Davis Faculty Share Own Stories to Mentor First-Generation Students

September 25, 2017

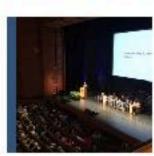

UC Davis Chancellor Delivers First Major Address, Looks to the Future

September 25, 2017

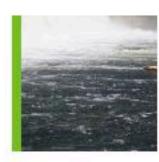

Disconnected Salmon: Catching a Ride Over Dams

September 21, 2017

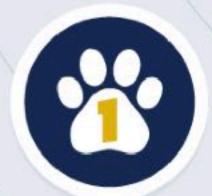

Ranked 1st in the world for veterinary medicine

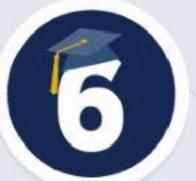

Ranked 6th nationally for public universities

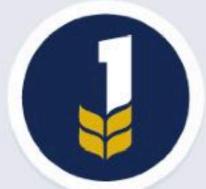

Ranked 1st nationally in agriculture

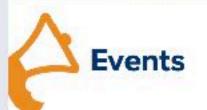

Fruit & Veggie Up! Wednesday, September 27, 11am

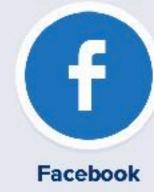

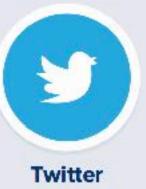

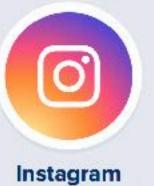

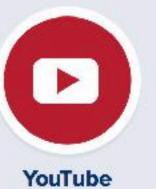

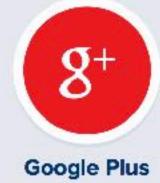

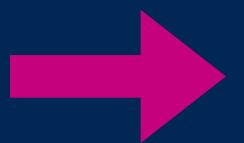

#### UCDAVIS

UC Davis Health

Veterinary Medicine

**UC Davis Extension** 

**UC Davis Stores** 

UC Davis Arts

UC Davis Mobile Apps

Hiring UC Davis Students & Alumni

#### **Students**

Orientation

Student Resources

**Graduate Students** 

Internship And Career

Center

Jobs And Internships

**Parents** 

#### Alumni

Cal Aggie Alumni Association

Career Connections

Member Benefits

UC Davis Magazine

Transcripts

#### **Faculty**

Resources

Teaching

Research

Benefits

Faculty Governance

#### Staff

Resources

Training

Benefits

Jobs

Staff Assembly

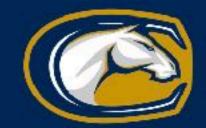

University of California, Davis, One Shields Avenue, Davis, CA 95616 | 530-752-1011

Help | Questions or comments? | Privacy & Accessibility | Principles of Community | University of California | Sitemap | Last Updated: January 26, 2017

Copyright © The Regents of the University of California, Davis campus. All rights reserved.

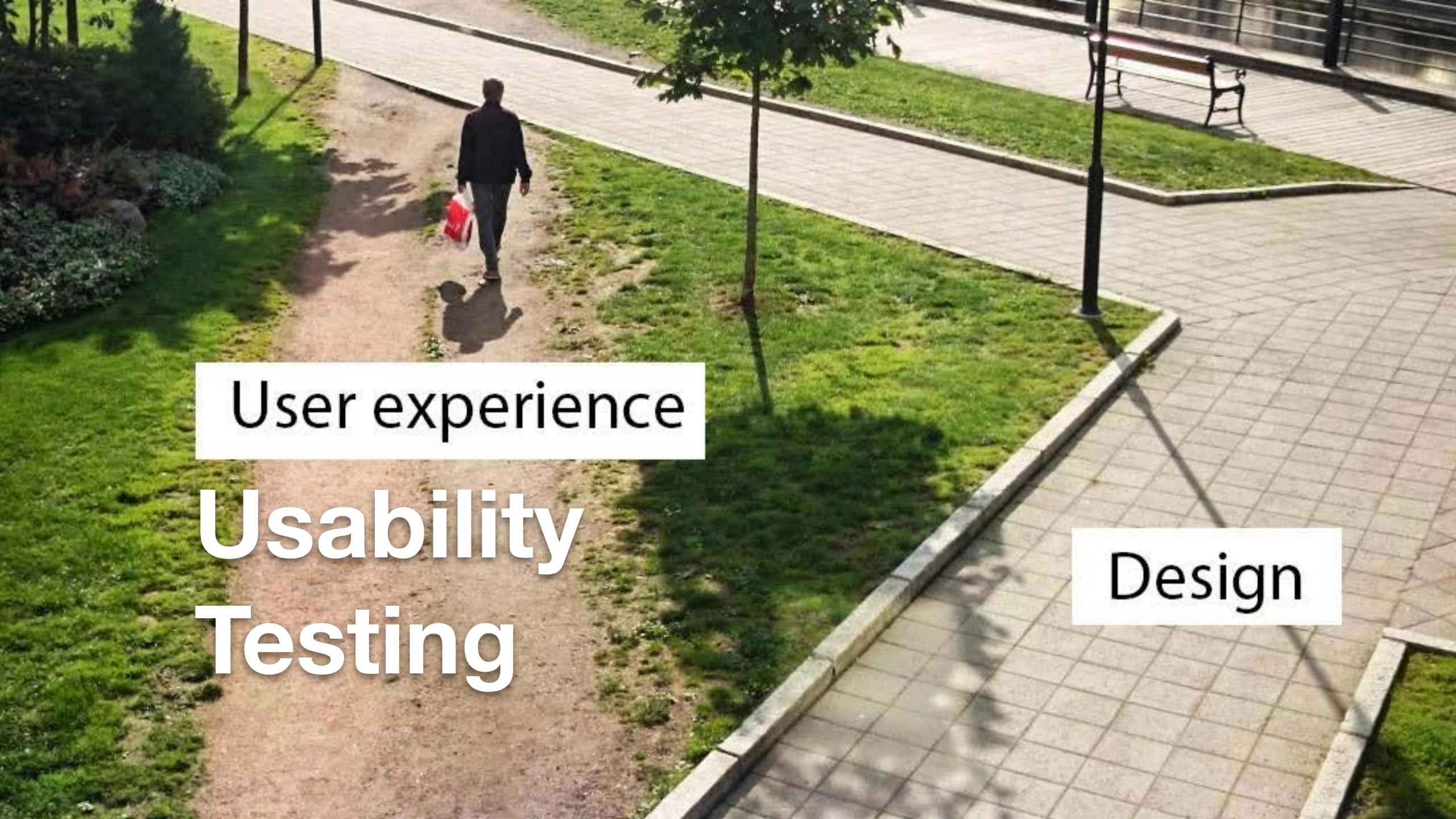

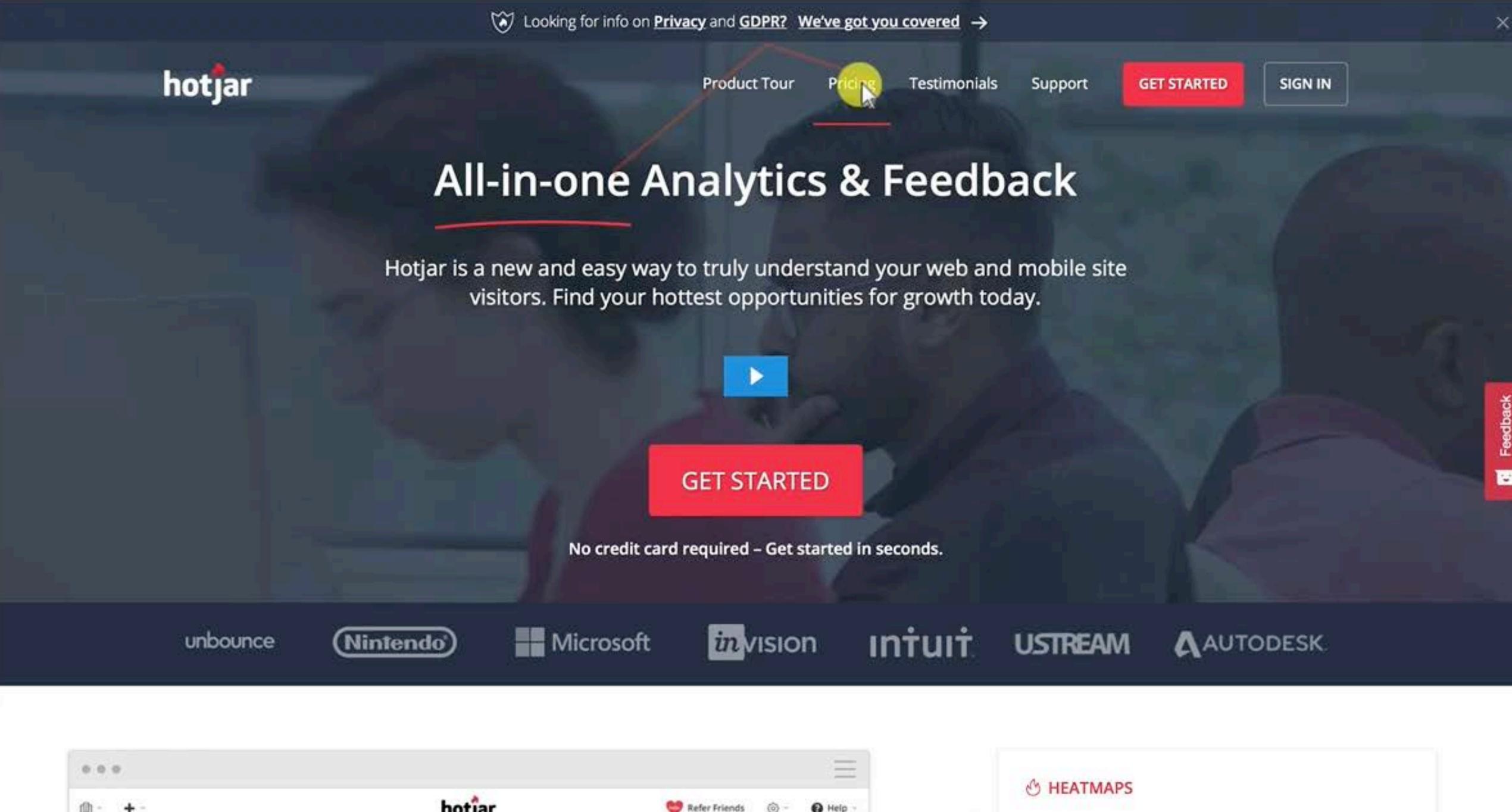

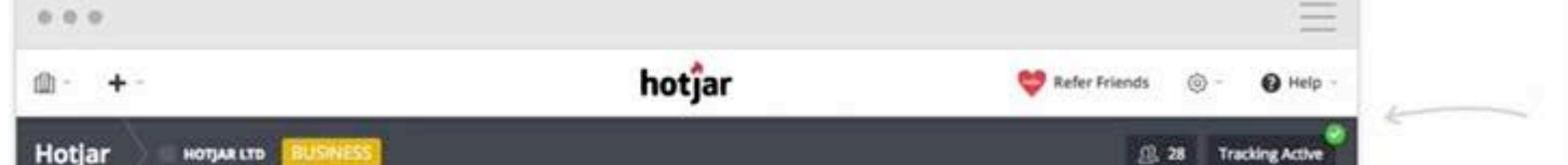

Understand what users want, care about and interact with on your site by visually representing

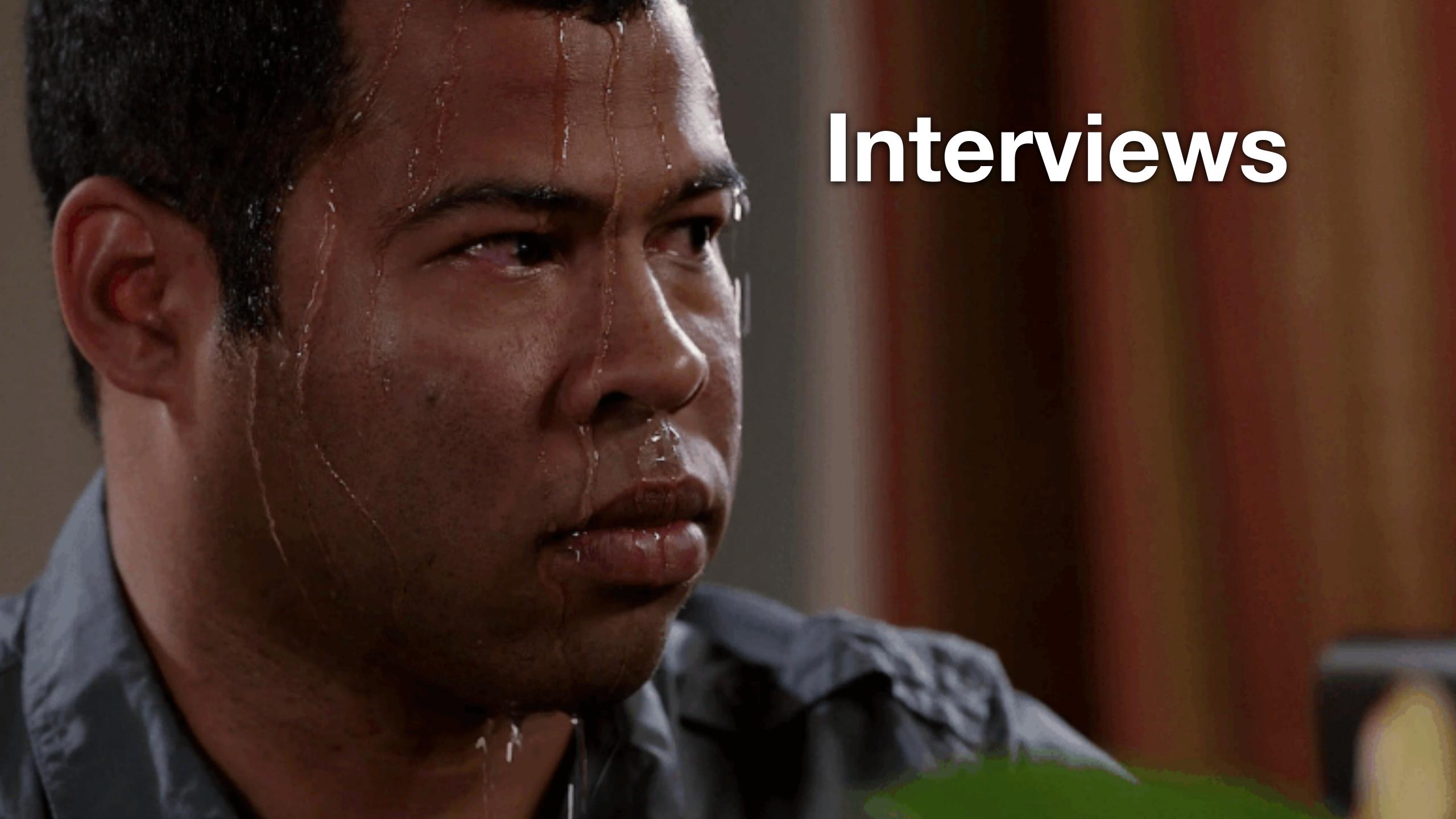

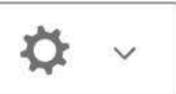

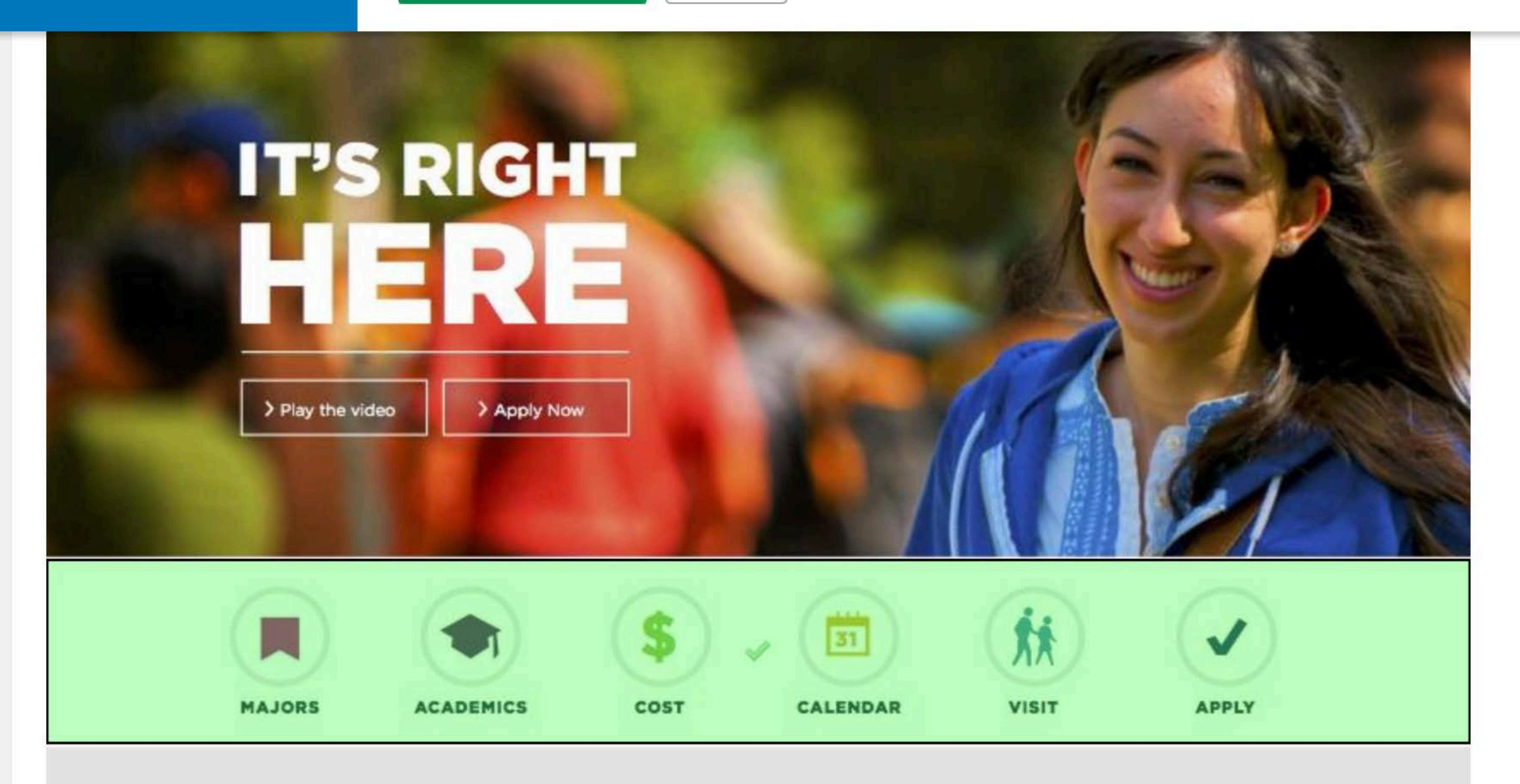

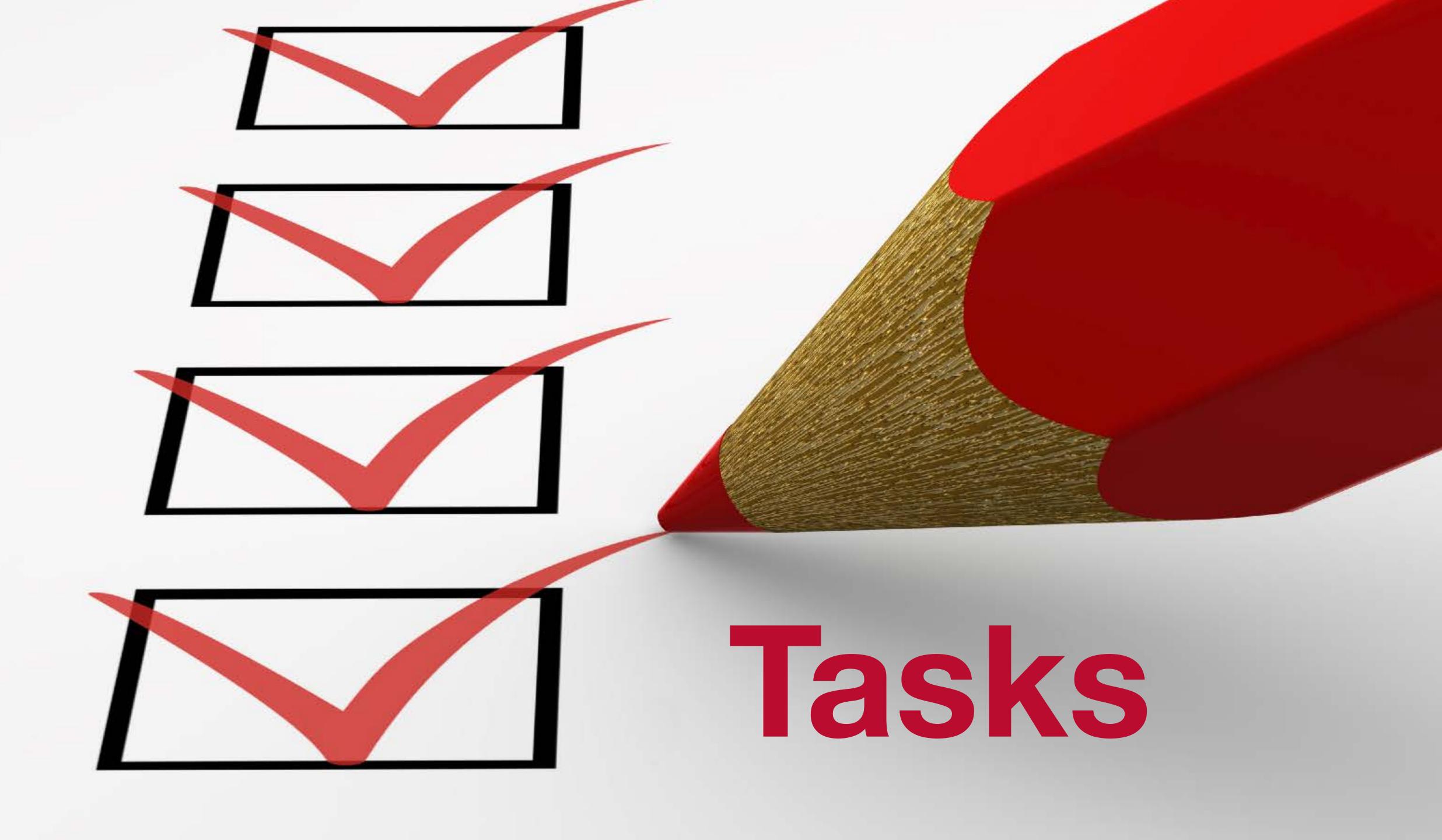

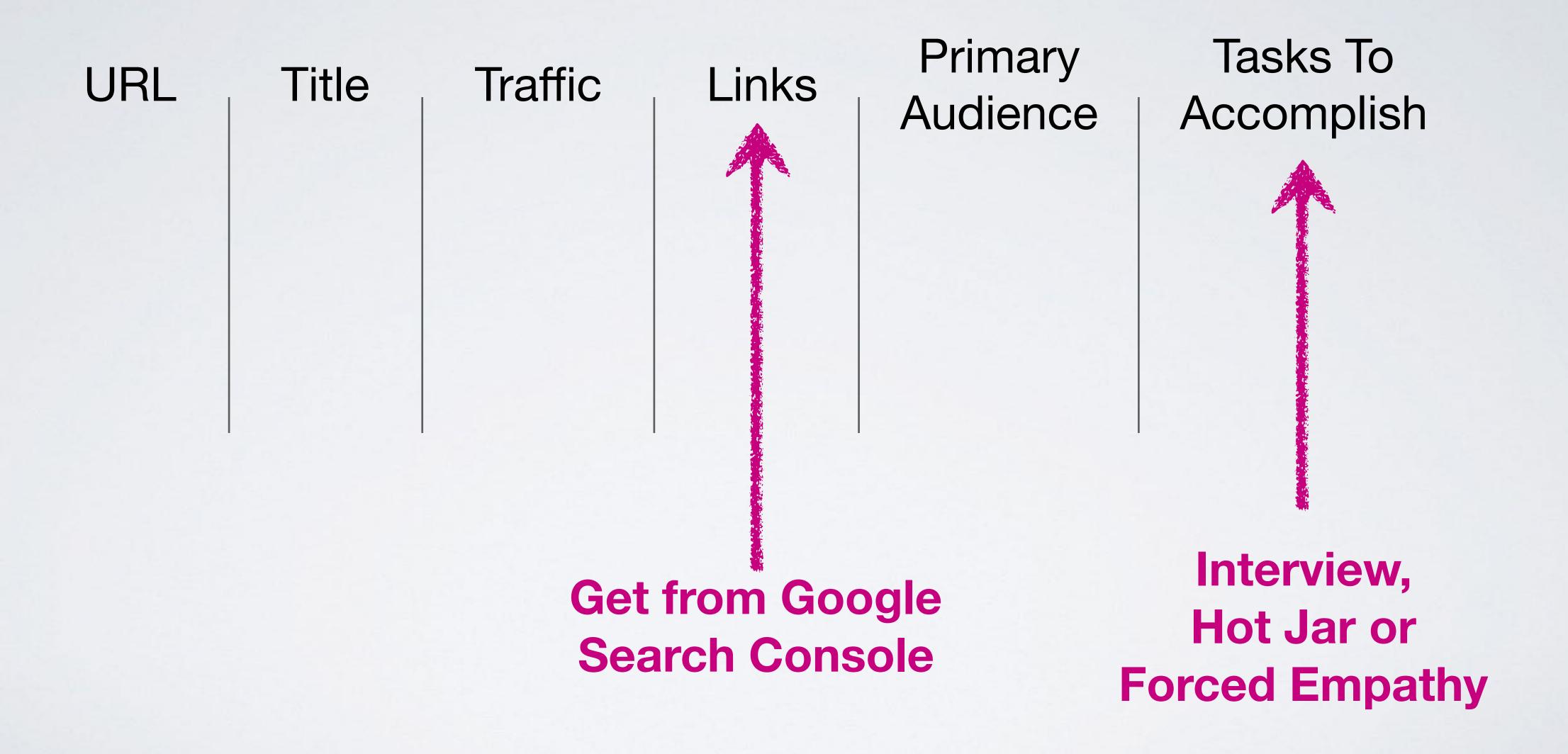

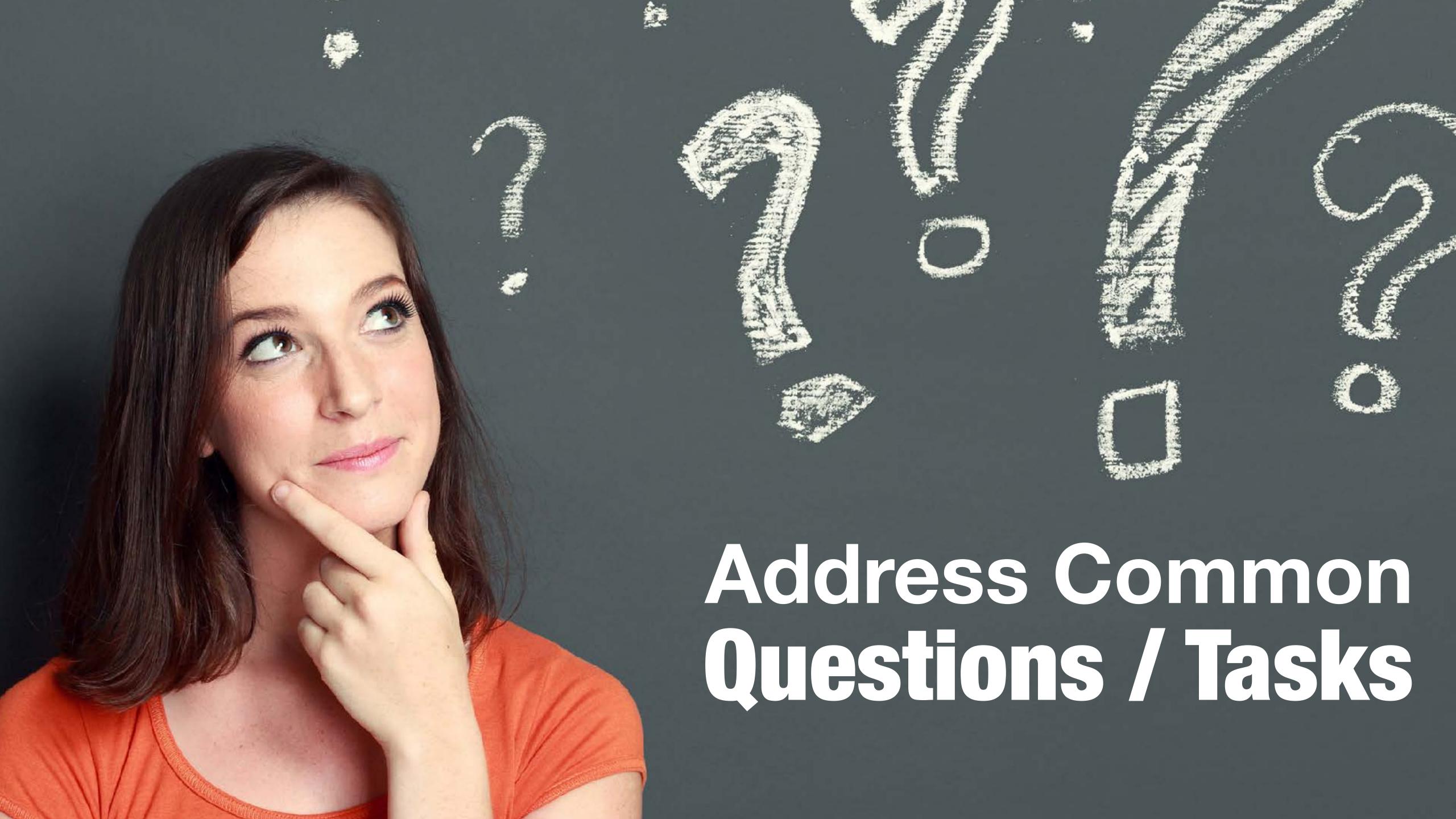

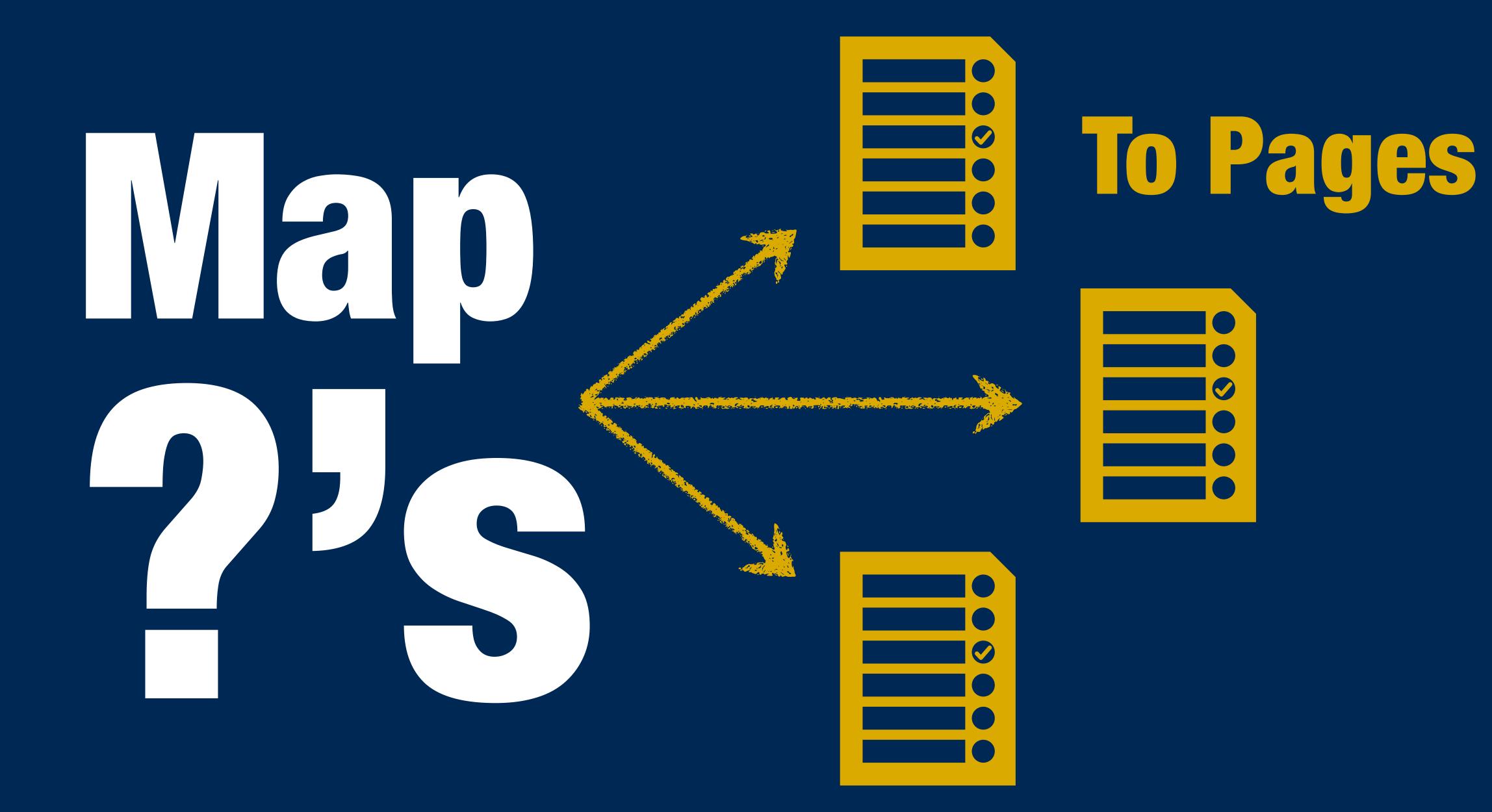

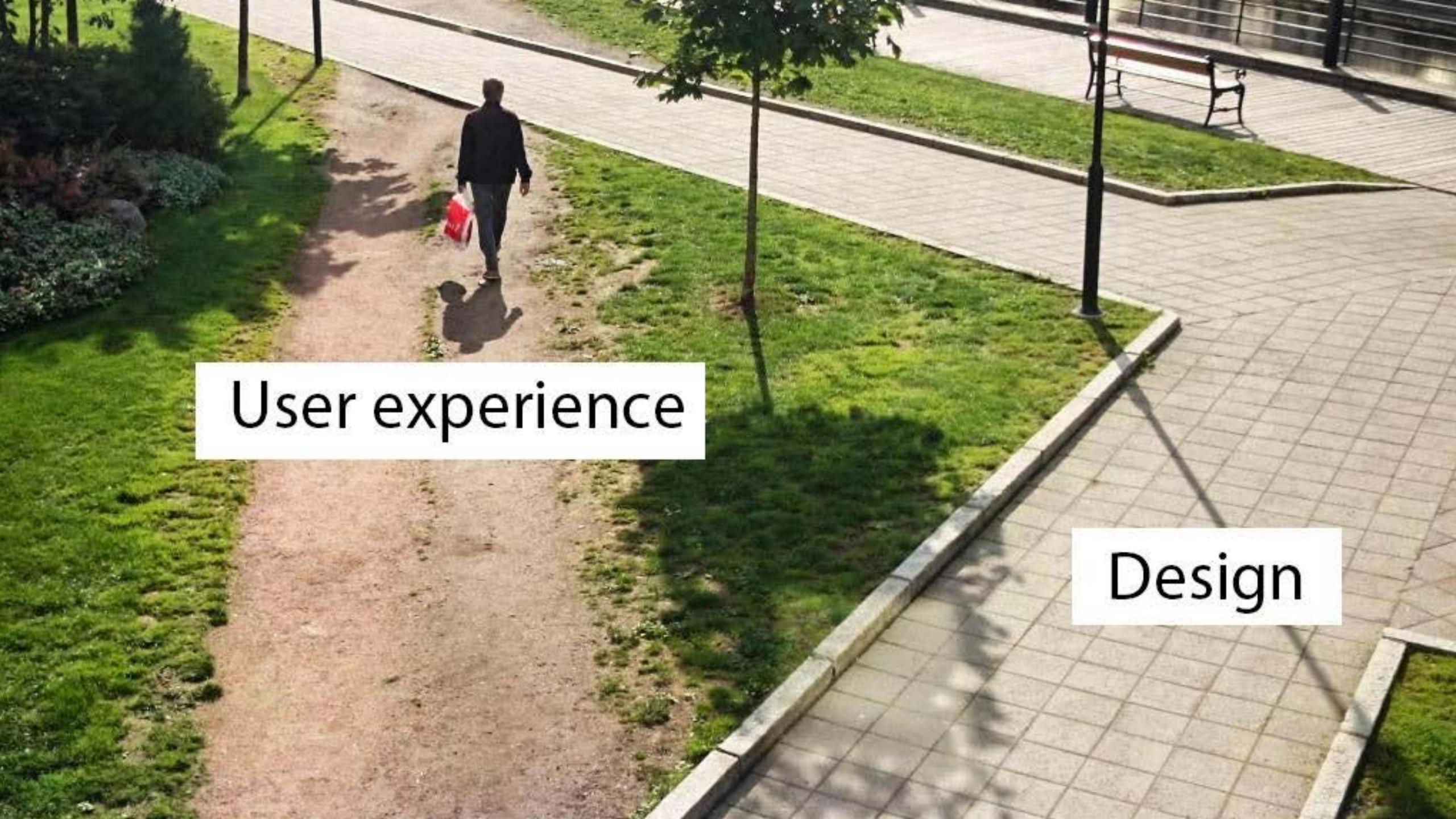

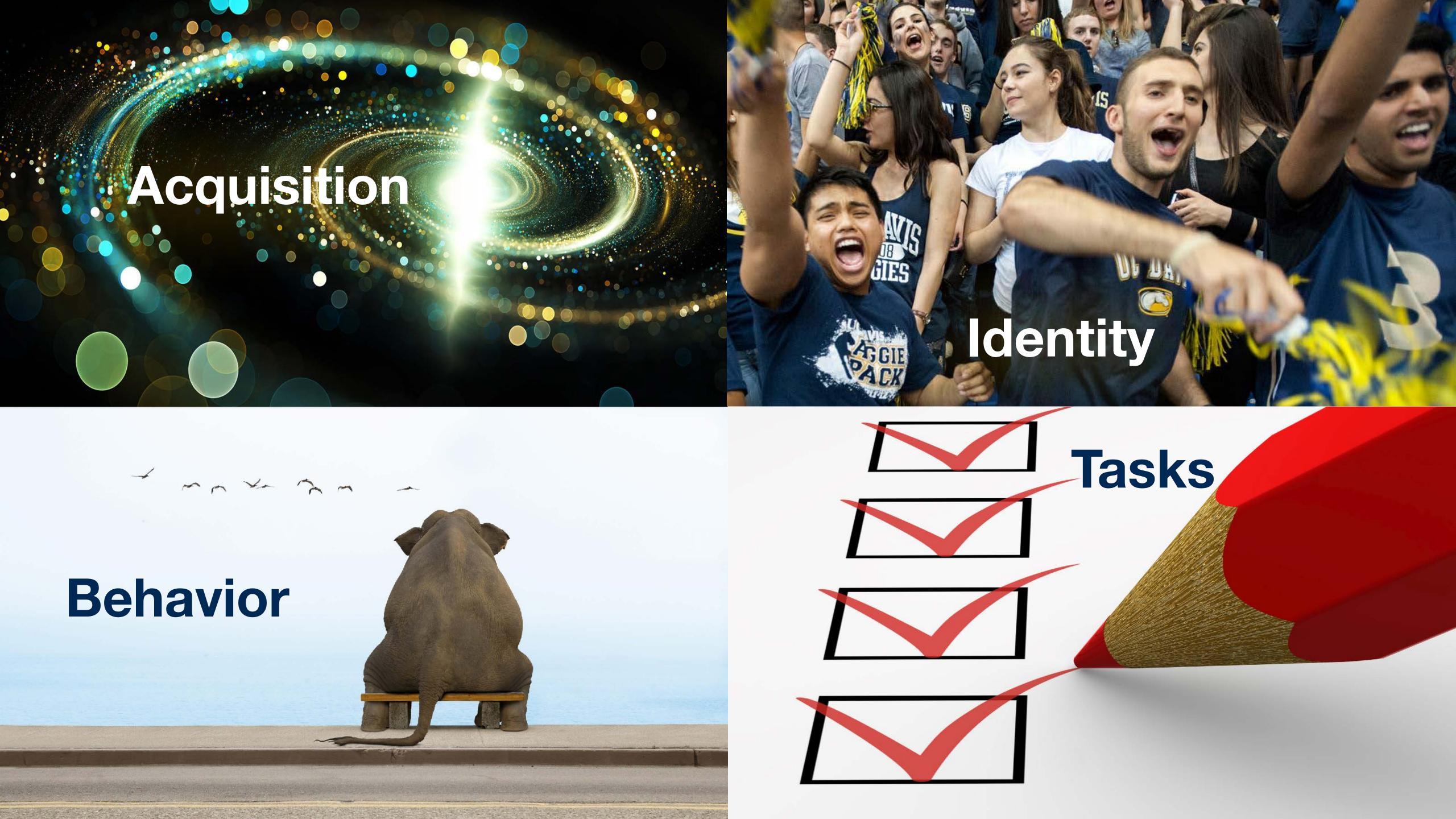

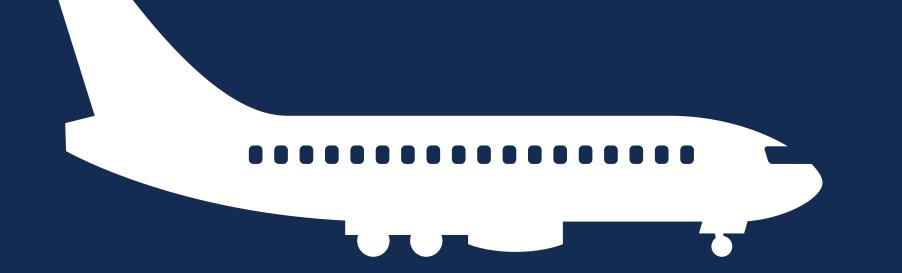

Landing

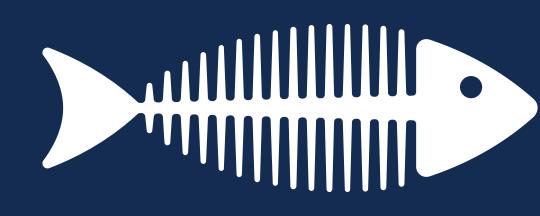

Consume

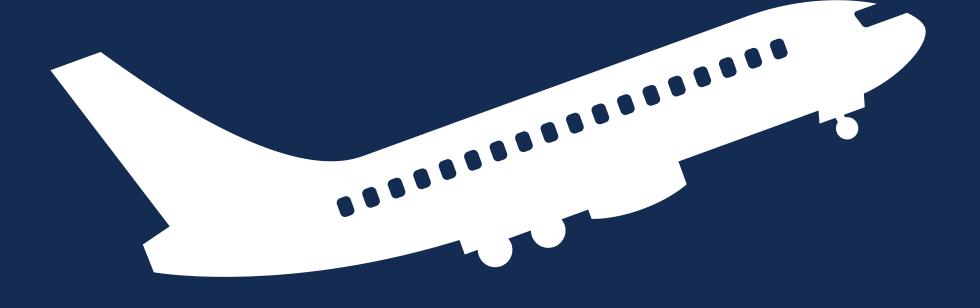

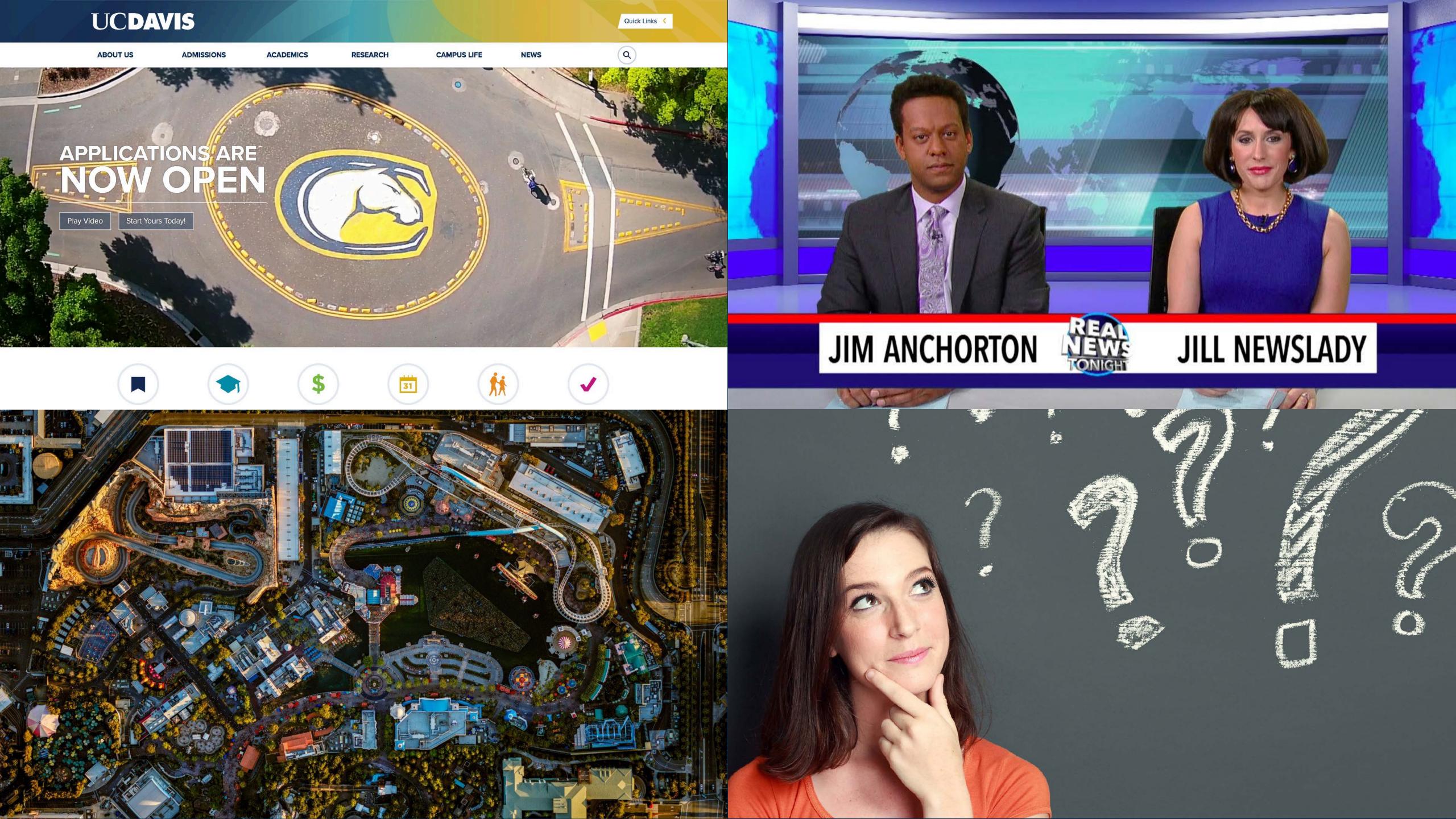

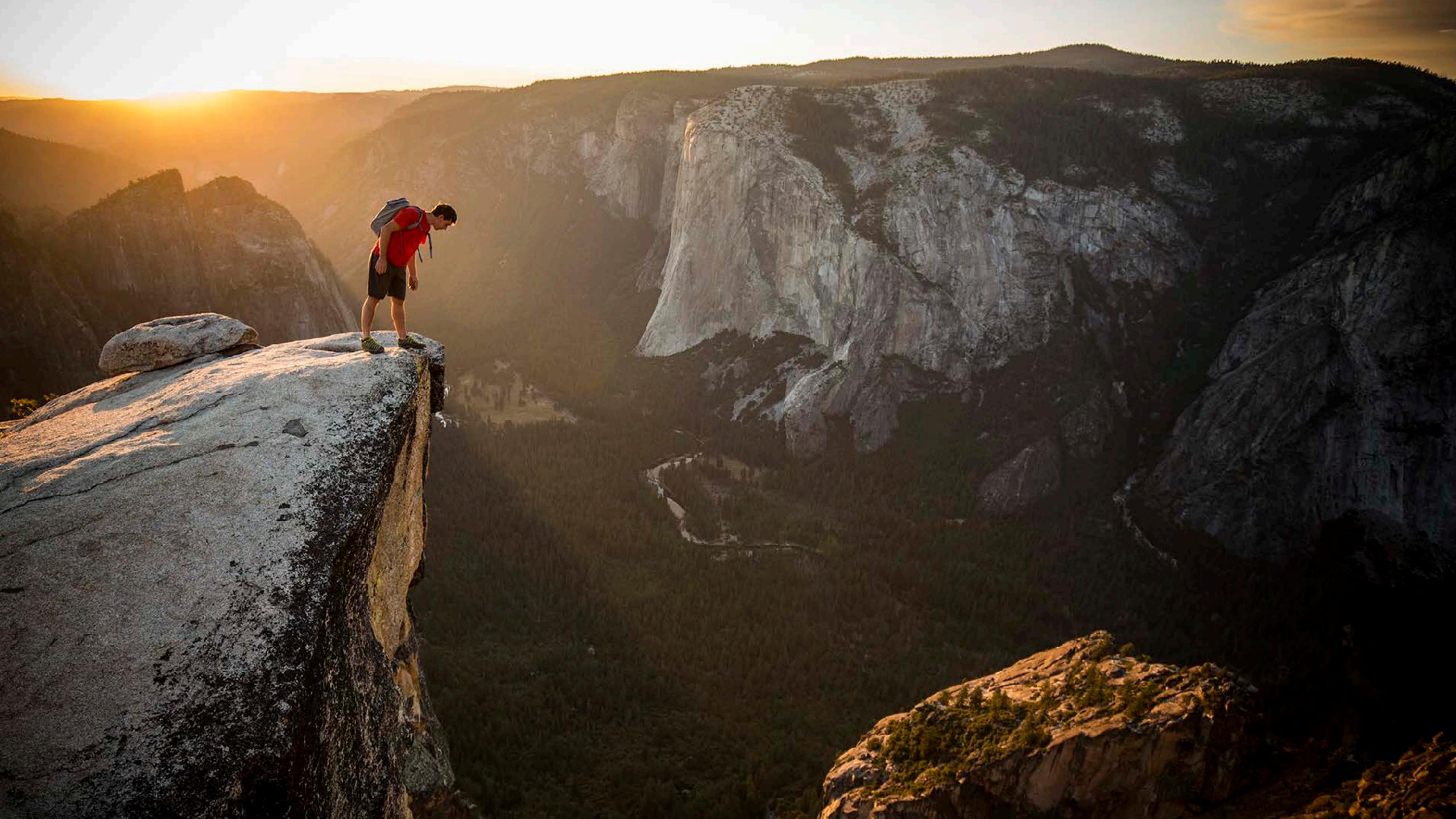

## UCDAVIS THANK YOU

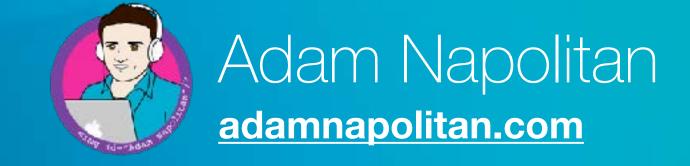

# Google Analytics Setup for Home Page Behavior Analysis

## 1. Add A Segment

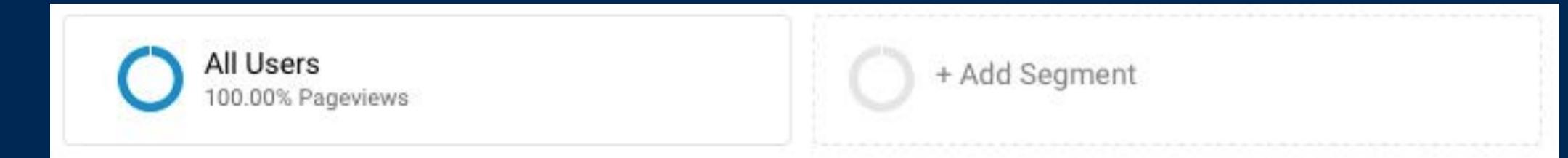

+ NEW SEGMENT

1. Add A Segment

2. Go to Advanced - Conditions

## 3. Select Landing Page Filter

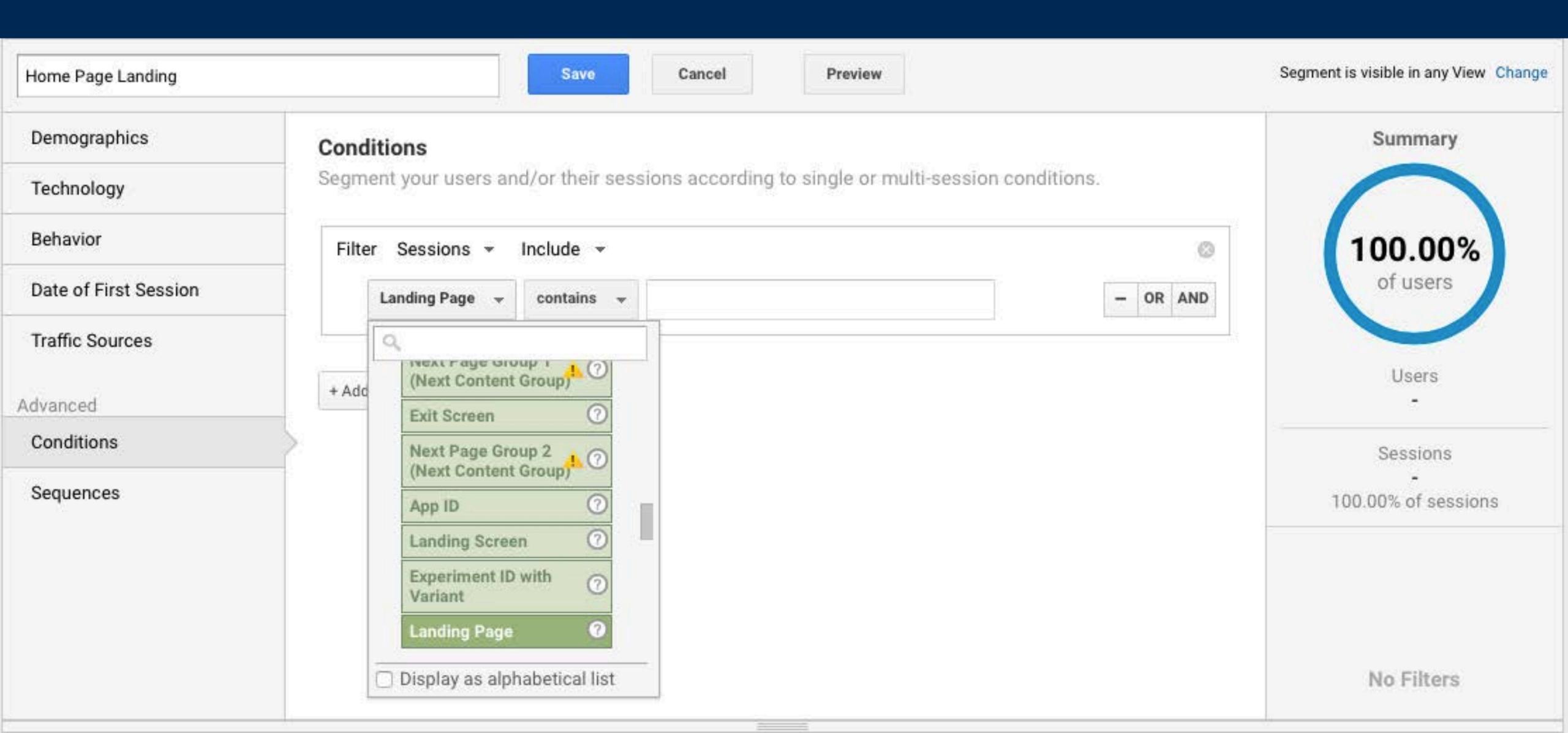

### 4. Set to "Exactly Matches" "/"

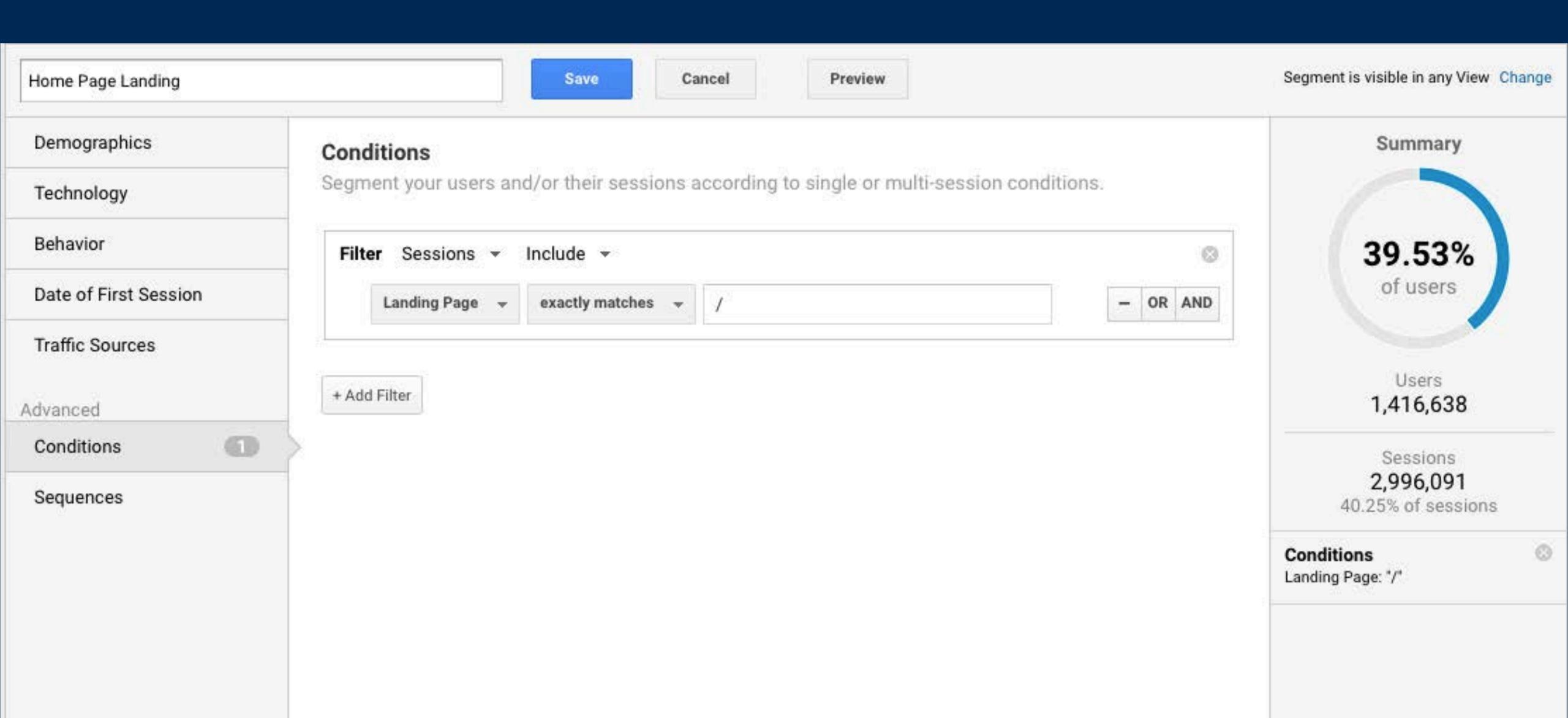

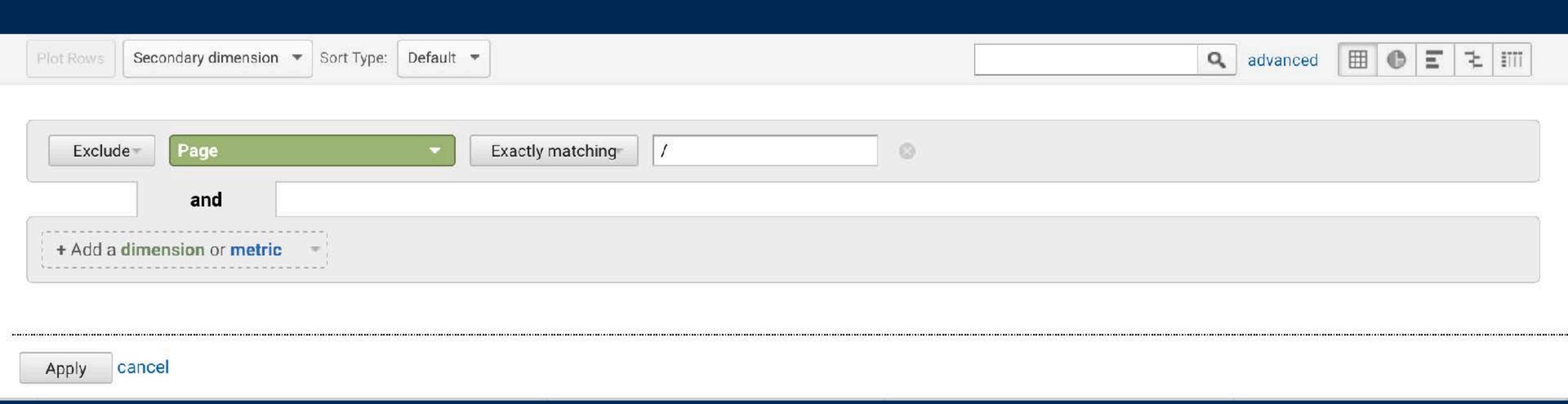

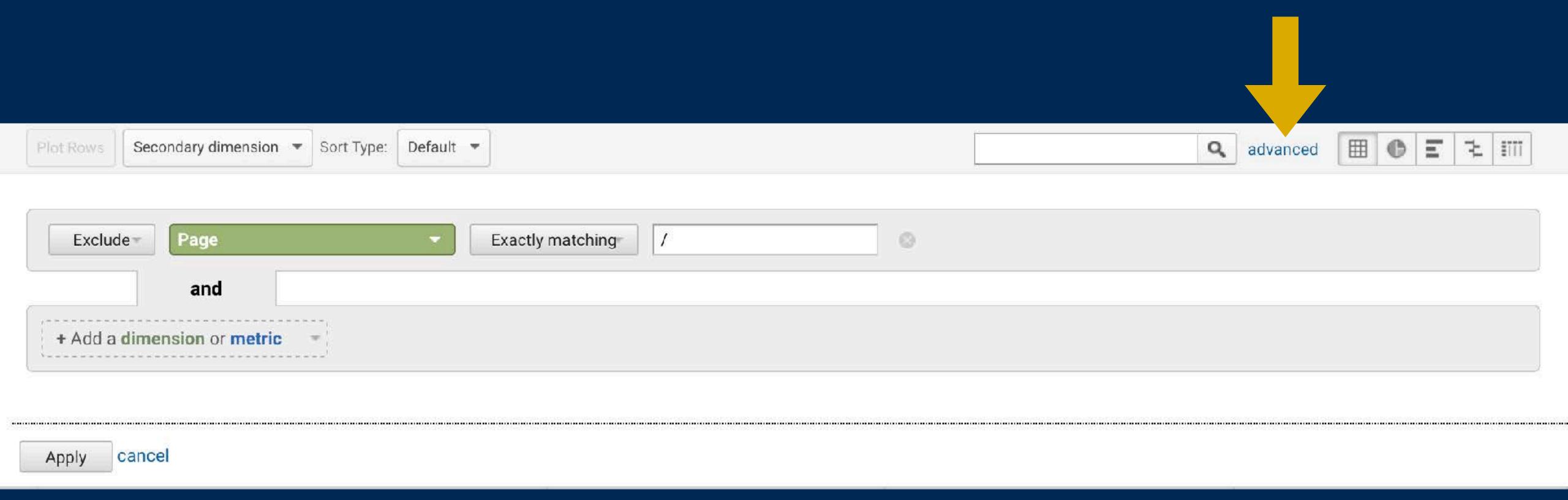

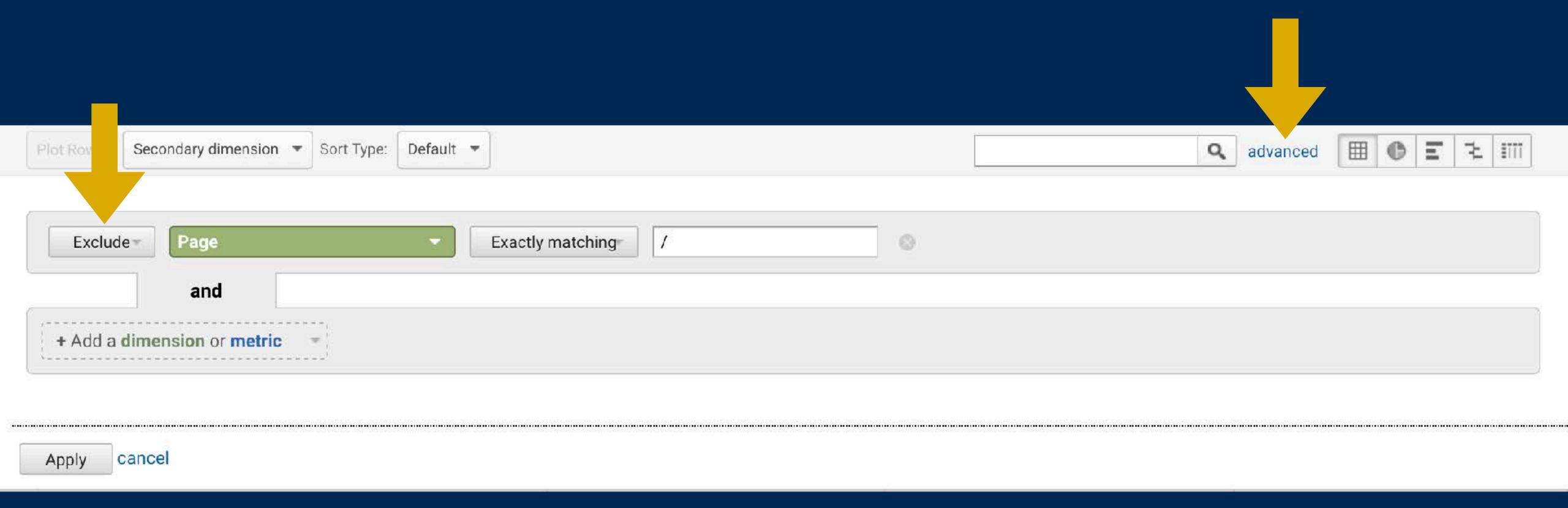

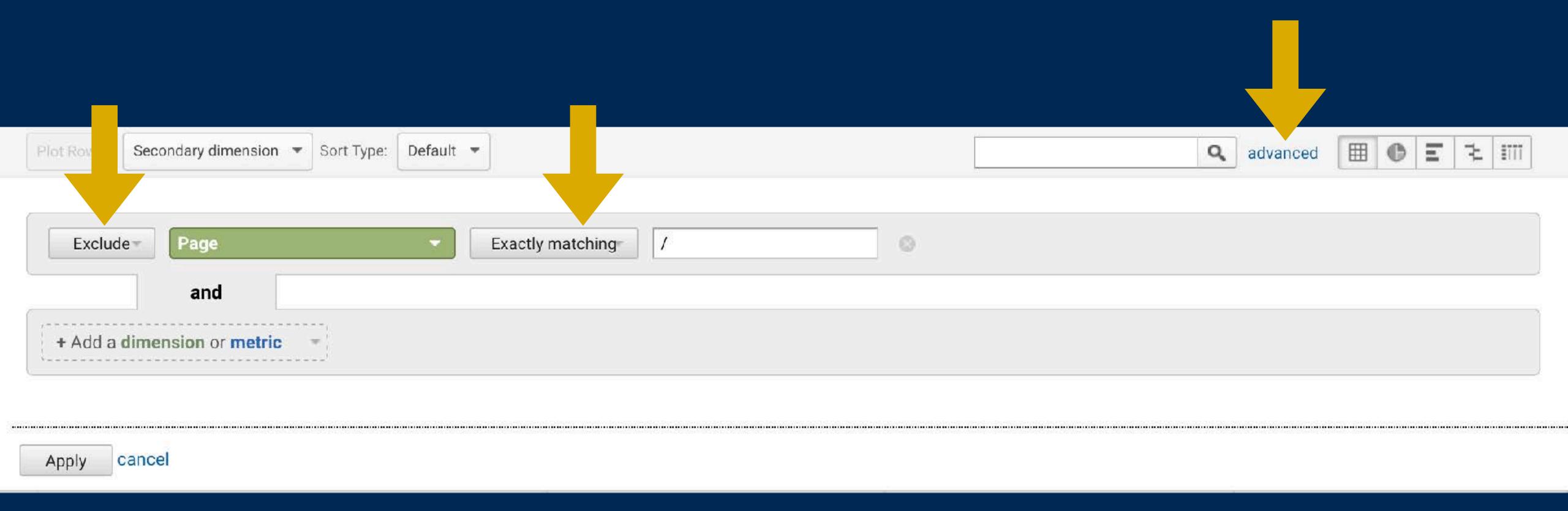

- 1. Add A Segment
- 2. Go to Advanced Conditions
- 3. Select Landing Page Filter
- 4. Set to "Exactly Matches" "/"
- 5. Exclude Homepage "/" From Total
- 6. Document Traffic to Sections